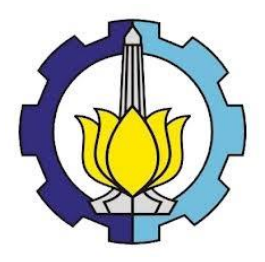

**TUGAS AKHIR – KS184822**

# **PEMODELAN TAHANAN KAPAL** *DISPLACEMENT* **MENGGUNAKAN METODE** *ARTIFICIAL NEURAL NETWORK*

**MUTHIA PANDAN SARI NRP 062115 4000 0122**

**Dosen Pembimbing Dr. R. Mohamad Atok, S.Si., M.Si Mahendra Indiaryanto, S.T., M.T**

**PROGRAM STUDI SARJANA DEPARTEMEN STATISTIKA FAKULTAS MATEMATIKA, KOMPUTASI, DAN SAINS DATA INSTITUT TEKNOLOGI SEPULUH NOPEMBER SURABAYA 2019**

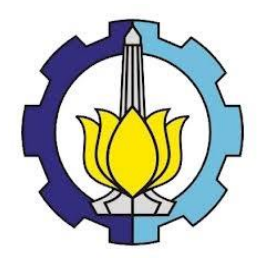

**TUGAS AKHIR – KS184822**

# **PEMODELAN TAHANAN KAPAL** *DISPLACEMENT* **MENGGUNAKAN METODE** *ARTIFICIAL NEURAL NETWORK*

**MUTHIA PANDAN SARI NRP 062115 4000 0122**

**Dosen Pembimbing Dr. R. Mohamad Atok, S.Si., M.Si Mahendra Indiaryanto, S.T., M.T**

**PROGRAM STUDI SARJANA DEPARTEMEN STATISTIKA FAKULTAS MATEMATIKA, KOMPUTASI, DAN SAINS DATA INSTITUT TEKNOLOGI SEPULUH NOPEMBER SURABAYA 2019**

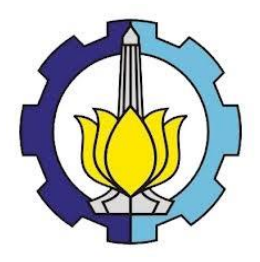

### **FINAL PROJECT– KS184822**

# **SHIP DISPLACEMENT RESISTANCE MODELING USING ARTIFICIAL NEURAL NETWORK METHOD**

**MUTHIA PANDAN SARI NRP 062115 4000 0122**

**Supervisors Dr. R. Mohamad Atok, S.Si., M.Si Mahendra Indiaryanto, S.T., M.T**

**UNDERGRADUATE PROGRAMME DEPARTMENT OF STATISTICS FACULTY OF MATHEMATICS, COMPUTING, AND DATA SCIENCE INSTITUT TEKNOLOGI SEPULUH NOPEMBER SURABAYA 2019**

### **LEMBAR PENGESAHAN**

# PEMODELAN TAHANAN KAPAL DISPLACEMENT MENGGUNAKAN METODE ARTIFICIAL NEURAL **NETWORK**

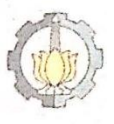

#### **TUGAS AKHIR**

Diajukan untuk Memenuhi Salah Satu Syarat Memperoleh Gelar Sarjana Statistika pada

Program Studi Sariana Departemen Statistika Fakultas Matematika, Komputasi, dan Sains Data Institut Teknologi Sepuluh Nopember

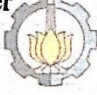

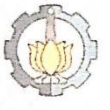

 $O$ leh $\cdot$ **Muthia Pandan Sari** NRP. 062115 4000 0122

Disetujui oleh Pembimbing: Dr. R. Mohamad Atok. S.Si., M.Si NIP: 19710915 199702 1 001

Mahendra Indiaryanto, S.T., M.T NIP-198504042009121003

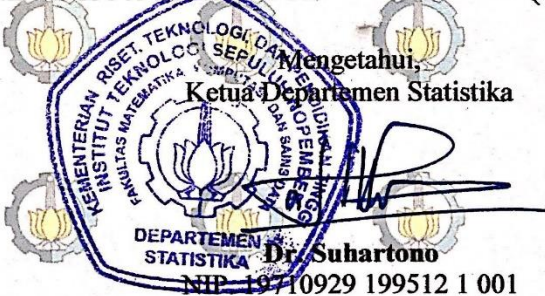

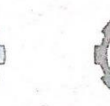

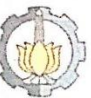

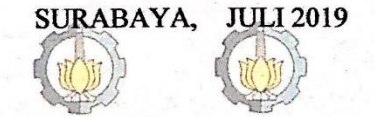

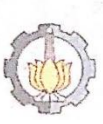

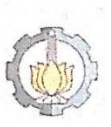

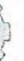

#### **PEMODELAN TAHANAN KAPAL DISPLACEMENT MENGGUNAKAN METODE** *ARTIFICIAL NEURAL NETWORK*

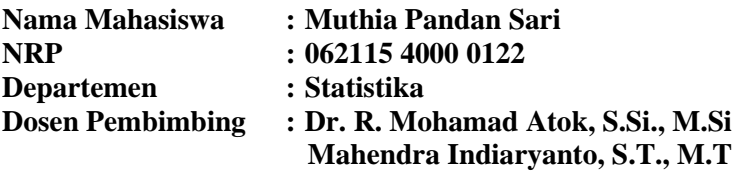

#### <span id="page-8-0"></span>**Abstrak**

*Pengujian tahanan kapal memiliki tujuan untuk mengetahui daya yang dibutuhkan sebuah kapal agar dapat bergerak. Salah satu cara untuk mendapatkan nilai tahanan kapal tanpa melakukan suatu pengujian adalah dengan pemodelan. Untuk mendapatkan model nilai tahanan kapal dan variabel yang berpengaruh terhadap tahanan kapal, penelitian ini menggunakan metode Artificial Neural Network. Pada metode ANN tidak bergantung pada bentuk asumsi yang mendasari data. Penelitian ini menunjukan bahwa jumlah neuron yang optimum yaitu berjumlah enam neuron dan enam variabel input*. *Variabel input yang digunakan yaitu panjang kapal tercelup, lebar kapal tercelup, syarat tercelup air, total keseluruhan berat kapal, koefisien primastik, dan kecepatan kapal dengan nilai RMSE sebesar 133.2891.*

*Kata Kunci : Artificial Neural Network***,** *RMSE, Tahanan Kapal*

#### **SHIP DISPLACEMENT RESISTANCE MODELING USING ARTIFICIAL NEURAL NETWORK METHOD**

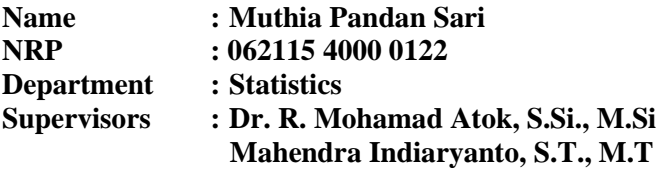

#### <span id="page-10-0"></span>**Abstract**

*Testing the resistance of a ship have an objective to discover the power needed for the ship to move. One of the methods to achieve the value of resistance is by modelling. To find the value of the resistance model with its variables that affects the ship resistance, this research used Artificial Neural Network method. The ANN method doesn't assume but relies on data. This research shows that the optimum number of neurons is 6 and 6 input variables. Input variables that is used are length of waterline, width, draft, displacement, prism coefficient and ship speed with a value of RMSE equal to 133,2891.*

*Keywords: Artificial Neural Network***,** *RMSE***,** *Ship Resistance*

### **KATA PENGANTAR**

<span id="page-12-0"></span>Puji syukur penulis panjatkan atas berkat dan rahmat yang diberikan Tuhan Yang Maha Esa sehingga penulis dapat menyelesaikan laporan Tugas Akhir yang berjudul **"Pemodelan Tahanan Kapal** *Displacement* **Menggunakan Metode** *Artificial Neural Network***"** dengan lancar.

Penulis menyadari bahwa Tugas Akhir ini dapat terselesaikan tidak terlepas dari bantuan dan dukungan berbagai pihak. Oleh karena itu, penulis menyampaikan terima kasih kepada:

- 1. Bapak Dr. Suhartono, selaku Ketua Departemen Statistika dan Ibu Dr. Santi Wulan Purnami, S.Si., M.Si selaku Ketua Program Studi S1 yang telah menyediakan fasilitas guna kelancaran pengerjaan Tugas Akhir ini.
- 2. Bapak Dr. R. Mohamad Atok, S.Si., M.Si selaku dosen pembimbing dan Bapak Mahendra Indiaryanto, S.T., M.T selaku co-pembimbing, yang telah memberikan ilmu, motivasi, dan nasihat yang bermanfaat bagi penulis yang telah sabar dan memberikan waktunya untuk membimbing dan memberikan masukan dalam penyelesaian Tugas Akhir ini.
- 3. Bapak M. Sjahid Akbar, S.Si., M.Si dan Dr. rer pol. Dedy Dwi Prastyo, S.Si., M.Si selaku dosen penguji yang telah banyak memberi masukan kepada penulis.
- 4. Orang tua penulis atas segala do'a, nasehat, kasih sayang, dan dukungan yang diberikan kepada penulis demi kesuksesan dan kebahagiaan penulis.
- 5. Kakak adik penulis, Istiqomah, Fajar, Luhur, dan semua keluarga atas dukungan yang diberikan selama penulis mengikuti perkuliahan di Departemen Statistika ITS
- 6. Sahabat-sahabat penulis, Vienesca Laurencia, Dimas Achmad, Hamzah Abalfatah, Nur Kalih Diah, dan sahabat penulis lainnya sejak SMP yang selama ini telah membantu, mendukung, dan mendengarkan keluh kesah penulis selama masa perkuliahan berlangsung.
- 7. Teman-teman basket, khususnya UKM Bola Basket ITS dan Tim Putri HIMASTA-ITS yang telah membuat masa kuliah penulis lebih berwarna dan bermakna.
- 8. Teman-teman seperjuangan TA, khususnya M. Haidar Alvin dan Tria Ayu Lestari yang selama ini telah berjuang bersama dan saling memberikan semangat.
- 9. Kakak angkatan, Soni, Rizky Nanda, dan Wildan yang sangat membantu dalam proses penyusunan Tugas Akhir ini, mulai dari awal hingga terselesaikannya Tugas Akhir ini.
- 10.Teman-teman Statistika ITS angkatan 2015, Vivacious, yang selalu memberikan dukungan kepada penulis selama ini.
- 11.Serta semua pihak yang telah memberikan dukungan baik moril maupun materiil yang tidak dapat penulis sebutkan satu persatu.

Penulis menyadari masih banyaknya kekurangan dalam pembuatan laporan Tugas Akhir ini, besar harapan bagi penulis untuk dapat menerima saran dan kritik yang bersifat membangun guna perbaikan di masa mendatang. Semoga laporan Tugas Akhir ini dapat bermanfaat bagi penelitian selanjutnya.

Surabaya, Juni 2019

Penulis

# **DAFTAR ISI**

<span id="page-14-0"></span>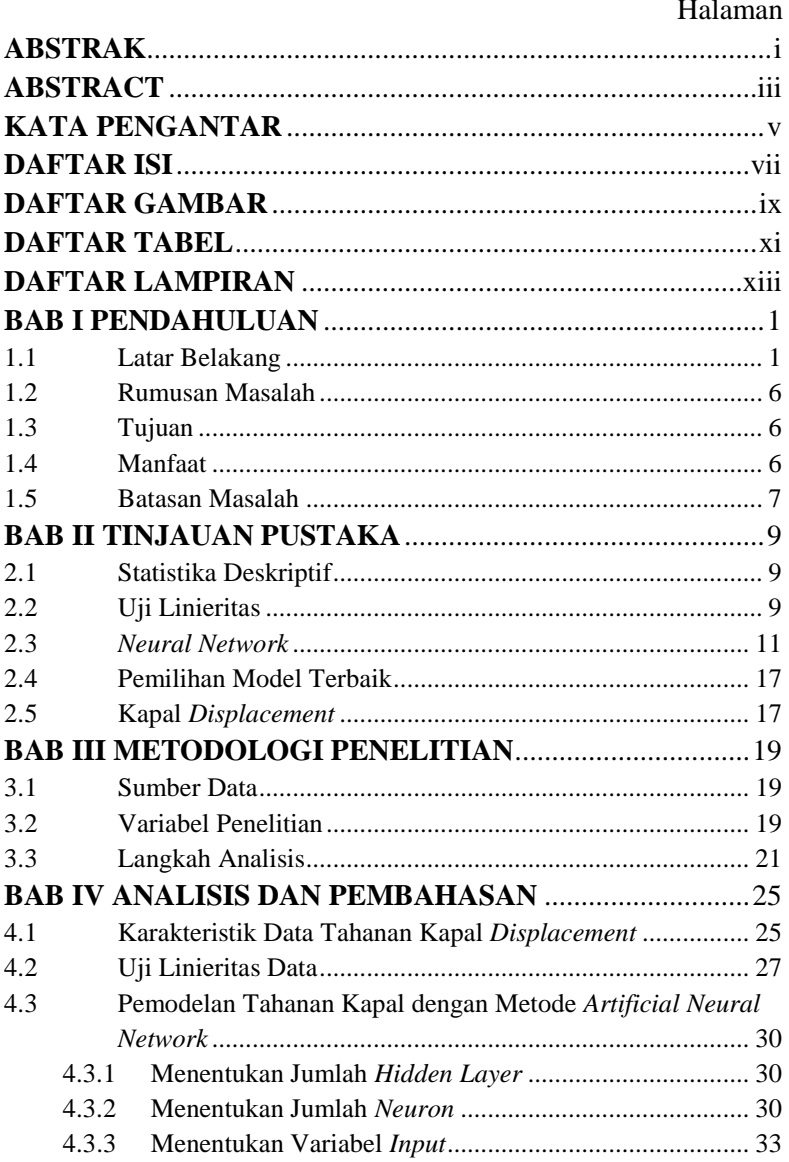

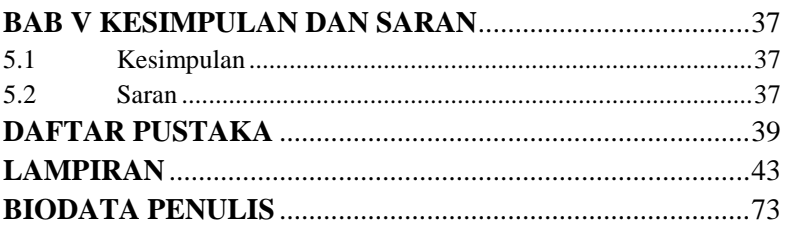

# **DAFTAR GAMBAR**

<span id="page-16-0"></span>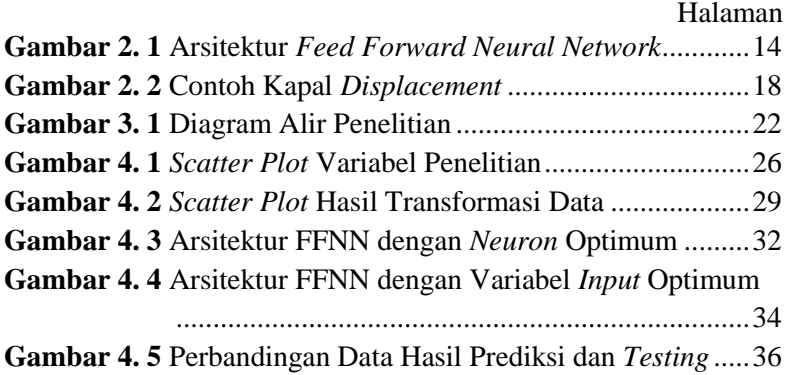

# **DAFTAR TABEL**

<span id="page-18-0"></span>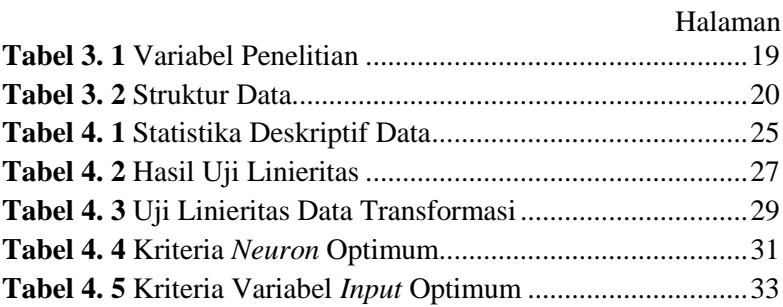

# **DAFTAR LAMPIRAN**

<span id="page-20-0"></span>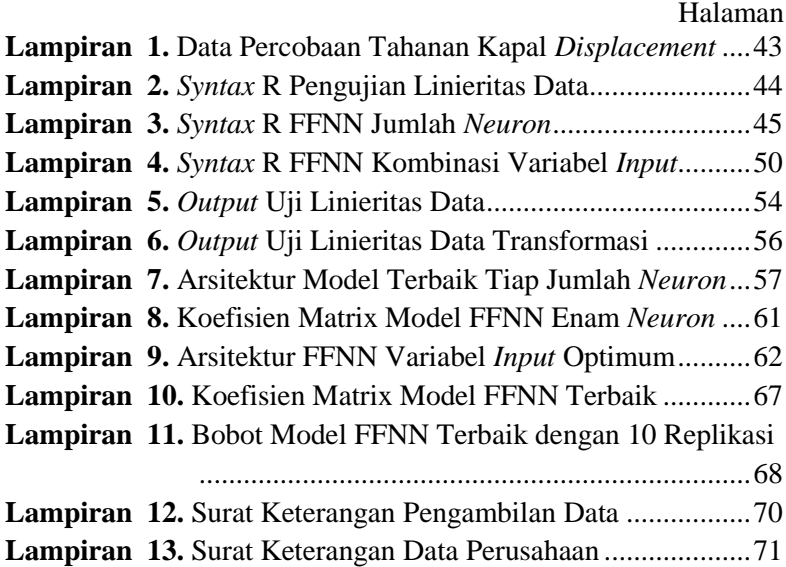

# **BAB I PENDAHULUAN**

#### <span id="page-22-1"></span><span id="page-22-0"></span>**1.1 Latar Belakang**

Sebagai Negara yang memiliki jumlah penduduk relatif banyak dengan jumlah penduduk sebesar 255,18 juta jiwa berdasarkan hasil SUPAS (2015) tentunya memiliki banyak tantangan, salah satu tantangan yang nyata adalah masalah pemenuhan kebutuhan masyarakat. Dalam memenuhi kebutuhan masyarakat akan suatu barang seperti barang pokok, barang penting, dan logistik sering kali menjadi masalah yang selalu hangat untuk dibicarakan dalam sektor ekonomi. Kebutuhan masyarakat akan suatu barang dapat dilakukan dengan melakukan pendistribusian barang yang tepat. Menurut Kamus Besar Bahasa Indonesia (KBBI), distribusi adalah penyaluran (pembagian, pengiriman) kepada beberapa orang atau ke beberapa tempat. Salah satu contoh ketidakmerataan distribusi barang dapat menyebabkan harga bahan-bahan pokok di setiap daerah mengalami perbedaan yang cukup besar, seperti harga semen pada daerah tertentu. Harga semen di Pulau Jawa relatif lebih murah jika dibandingkan dengan harga semen Indonesia bagian timur, salah satu penyebab terjadinya perbedaan harga dikarenakan kebutuhan terhadap semen dibandingkan dengan ketersediaan. Pada bulan Juni 2017 rata-rata harga semen di kota Bandung sebesar 65.000 rupiah sedangkan harga di kota Jayapura sebesar 91.722 rupiah (Badan Pusat Statistik, 2018), hal itu menunjukan pentingnya pemerataan distribusi untuk seluruh wilayah. Indonesia merupakan negara kepulauan yang memiliki luas laut lebih besar dibandingkan dengan daratan. Sebagai negara kepulauan, Indonesia memiliki potensi besar untuk menjadi poros maritim dunia sebagaimana menjadi arah pembangunan sektor ekonomi maritim Indonesia.

Poros maritim merupakan sebuah gagasan strategis yang diwujudkan untuk menjamin konektivitas antarpulau, pengembangan industri perkapalan dan perikanan, perbaikan transportasi laut, serta fokus pada kemanan maritim (Ridhwan, Paundralingga, Pratama, & Fridayanti, 2016). Maka untuk mendukung mobilitas distribusi ekonomi masyarakat antar pulau satu dengan pulau-pulau lainnya diperlukan peran dari transportasi penyebrangan yang melayani kebutuhan angkutan penyebrangan. Salah satu cara untuk menghubungkan pulau-pulau yang terpisah adalah dengan transportasi.

Transportasi didefinisikan sebagai suatu sistem yang terdiri dari fasilitas tertentu beserta arus dan sistem *control* yang memungkinkan orang atau barang dapat berpindah dari suatu tempat ke tempat lain secara efisien dalam setiap waktu untuk mendukung aktivitas manusia (Papacostas, 1987). Suatu barang disalurkan ke beberapa tempat dapat menggunakan transportasi darat, laut, dan udara. Daerah-daerah yang berada di satu pulau dapat dihubungkan dengan transportasi darat, akan tetapi untuk menghubungkan pulau-pulau di Indonesia tidak dapat dijangkau hanya dengan transportasi darat, di perlukan alternatif lain seperti transportasi laut dan transportasi udara. Terdapat keuntungan dan kelebihan dari masing-masing alternatif. Namun dalam segi biaya operasional transportasi laut relatif lebih murah daripada transportasi udara dan jika dibandingkan dengan jumlah barang yang disalurkan transportasi laut memiliki kapasitas/muatan yang jauh lebih besar. Kapal merupakan salah satu moda transportasi yang digunakan untuk penyebrangan antar pulau bahkan antar negara untuk mendukung kegiatan ekonomi. Kapal memiliki peranan penting terutama di Indonesia dalam pendistribusian barang dari satu daerah ke daerah lain (Lillah, 2018). Ada beberapa jenis kapal yang dapat digunakan untuk distribusi antara lain kapal feri, kapal barang, kapal tanker dan masih banyak contoh lainnya. Kapal jenis ini biasa disebut kapal *displacement* yang memiliki peran penting dalam pendistribusian barang atau penumpang. Pada umumnya kapal *displacement* mempunyai karakteristik bentuk kapal yang lebih besar dan memiliki kecepatan yang lebih rendah dari kapal lainnya.

Membuat sebuah kapal tidak langsung diciptakan menjadi sebuah kapal yang besar tetapi harus membuat model terlebih dahulu. Informasi yang didapatkan antara lain untuk memeriksa rancang bangun atau bahan untuk memberikan presentasi mengenai hasil jadi rancang bangun tersebut. Selain itu bentuk buritan serta haluan yang kurang baik dan susunan kemudi serta baling-baling yang tidak memuaskan juga dapat dilihat dengan jelas dari model yang dibuat. Setelah kapal dibuat model atau prototipenya diperlukan pengujian untuk melihat apakah suatu model kapal sudah layak untuk di konversikan menjadi kapal yang sesungguhnya. Pada umumnya banyak perusahaan yang sudah memiliki ukuran kecepatan kapal yang diinginkan, sehingga pada pengujian model ini diperlukan gaya dorong untuk melawan tahanan kapal atau pemilihan motor penggerak utama kapal sebagai penghasil gaya dorong sesuai dengan yang dibutuhkan oleh kapal. Kecepatan kapal membutuhkan perencanaan jenis propeler, agar tercapai kecepatan kapal sesuai dengan yang diinginkan. Umumnya dari hasil pengujian model didapatkan nilai tahanan kapal, tujuannya adalah untuk mengetahui daya yang dibutuhkan sebuah kapal agar dapat bergerak. Salah satu metode yang dapat digunakan untuk pembuatan model adalah analisis regresi. Analisis regresi merupakan metode dalam statistika yang digunakan untuk mengetahui pola hubungan antara variabel bebas dan variabel terikat (Hosmer, Lemeshow, & Sturdivant, 2013). Berdasarkan pola hubungannya, analisis regresi terbagi atas

analisis regresi linear dan analisis regresi non-linear. Regresi linear menyatakan bentuk hubungan dimana variabel bebas dan variabel tidak bebasnya berpangkat satu, sedangkan regresi non-linear menyatakan bentuk hubungan dimana variabel bebas dan variabel tidak bebasnya mempunyai pangkat tertentu. Regresi linier berganda digunakan untuk suatu model yang memiliki variabel prediktor lebih dari satu. Namun penggunaan teknik regresi linier berganda memiliki persyaratan asumsi-asumsi yang mendasarinya dan sering ditemukan bahwa data yang akan dimodelkan tidak memenuhi asumsi-asumsi klasik seperti yang disyaratkan. Jika data yang dimodelkan tidak memenuhi asumsi tersebut, maka akan terjadi pelanggaran asumsi sehingga hasil yang diperoleh menjadi jauh dari harapan, tidak konsisten atau bahkan menjadi bias. Salah satu metode alternatif yang dapat digunakan untuk menangani permasalahan tersebut adalah dengan menggunakan metode *Artificial Neural Network* (ANN) atau jaringan syaraf tiruan.

Metode ANN merupakan metode *soft computing* yang *powerfull* dalam melakukan pemodelan data dengan cara prediktif. Metode ini tidak bergantung pada bentuk asumsi yang mendasari data, sehingga dapat digunakan sebagai alternatif pemodelan jika asumsi-asumsi pada metode klasik tidak terpenuhi. Menurut Setiawan (2011) metode jaringan saraf tiruan memiliki kemampuan untuk menyelesaikan data yang kompleks dan menemukan pola (*pattern*) dan *trend* yang terlalu kompleks untuk dikenali oleh manusia atau teknik komputasi lainnya. Selain itu metode ini memiliki kelebihan dapat menyelesaikan permasalahan yang tidak dapat dikerjakan oleh program linier dan ANN dapat belajar (dilatih) dan karenanya tidak perlu di program ulang. Terdapat tiga jenis utama neural network yaitu Feed Forward *Neural Network* (FFNN), *Radial Basis Function* (RBS), dan *Kohonen Network* (KN). Di antara ketiga metode tersebut menurut

Meinanda, et al. (2009), metode FFNN merupakan metode yang paling banyak digunakan untuk prediksi. FFNN data dilihat sebagai suatu kelas yang fleksibel dari fungsi-fungsi nonlinier. Jika dibandingkan dengan model *neural network* yang lain, *feed forward neural network* merupakan model yang lebih sering digunakan karena dikenal memiliki kemampuan pendekatan yang baik dan bersifat universal (Handaga & Asy'ari, 2012). Selain itu metode ini tlah terkenal akan keunggulannya yaitu memiliki nilai prediksi yang sangat mendekati nilai aktualnya sehingga menghasilkan *error* yang kecil serta memiliki kemampuan untuk mendeteksi atau melakukan analisis permasalahan yang sifatnya sangat kompleks. Metode ini tidak memiliki syarat atau asumsi tertentu (Setiawan W. , 2008).

Penelitian sebelumnya tentang metode ANN dilakukan oleh Sebayang & Yuniarto (2007) dengan membandingan metode ANN dan regresi linier berganda untuk menyelesaikan masalah pemodelan didapatkan kesimpulan bahwa metode ANN lebih baik pada data *training* maupun data *testing* dengan menggunakan data simulasi dibandingkan dengan regresi linier berganda. Penelitian yang dilakukan oleh Solechan & Shinta (2012) tentang pengaruh resiko keuangan fundamental pada sektor industri dalam mempengaruhi harga saham dengan membandingkan metode ANN dan regresi linier mendapatkan hasil bahwa metode ANN memiliki nilai MSE (*Mean Square Error*) lebih kecil daripada regresi linier. Kurniawansyah (2018) meneliti tentang implementasi metode ANN dalam memprediksi hasil ujian kompetensi kebidanan menghasilkan tingkat akurasi sebesar 90%. Penelitian yang dilakukan oleh Prathama (2017) mengenai pengambilan keputusan dalam estimasi biaya dalam proses perancangan bangunan dengan menggunakan metode ANN menghasilkan akurasi estimasi biaya rata-rata 96,51% tercapai.

Metode ANN menghasilkan nilai MSEP terkecil sehingga dapat disimpulkan bahwa pemodelan angka harapan hidup (AHH) di Provinsi Jawa Timur berdasarkan angka melek huruf (AMH), ratarata lama sekolah (RLS), dan pengeluaran perkapita (PP) lebih baik menggunakan metode ANN (Ayuni, 2015). Data pada penelitian ini menggunakan hasil pengujian model kapal *displacement* yang dilakukan oleh Balai Teknologi Hidrodinamika - BPPT.

### <span id="page-27-0"></span>**1.2 Rumusan Masalah**

Sebagai Negara kepulauan, Indonesia memiliki potensi besar untuk menjadi poros maritim dunia sebagaimana menjadi arah pembangunan sektor ekonomi maritim Indonesia. Maka untuk mendukung mobilitas distribusi ekonomi masyarakat antar pulau satu dengan pulau-pulau lainnya diperlukan peran dari transportasi penyebrangan yang melayani kebutuhan angkutan penyebrangan salah satunya adalah kapal *displacement*. Pada pengujian *modelling* kapal, pengukuran tahanan kapal sangat penting untuk membuat suatu kapal. Oleh karena itu diperlukan pembuatan model tahanan kapal. Metode yang digunakan adalah *artificial neural network* metode tersebut akan dievaluasi berdasarkan nilai *root mean square error*.

### <span id="page-27-1"></span>**1.3 Tujuan**

Berdasarkan rumusan masalah diatas, tujuan yang akan dicapai dalam penelitian ini adalah sebagai berikut.

- 1. Mendapatkan karakteristik data hasil pengujian model kapal *displacement.*
- 2. Mendapatkan model terbaik dengan menggunakan metode *Artificial Neural Network*

### <span id="page-27-2"></span>**1.4 Manfaat**

Berdasarkan tujuan yang ingin dicapai, manfaat yang diharapkan pada penelitian ini adalah memberikan wawasan keilmuan statistika tentang pemodelan secara umum dengan metode *Artificial Neural Network*. Bagi dunia maritim, penelitian ini dapat dijadikan referensi untuk mengetahui variabel yang berpengaruh terhadap tahanan kapal. Selain itu dapat menjadi acuan atau rekomendasi untuk BPPT dalam hal memprediksi tahanan kapal.

### <span id="page-28-0"></span>**1.5 Batasan Masalah**

Batasan masalah pada penelitian kali ini adalah data yang digunakan data yang digunakan pada hasil pengujian model kapal *displacement* tahun 2010-2018. Jumlah *hidden layer* yang digunakan dalam pemodelan adalah satu *hidden layer* dengan jumlah *neuron* optimum antara satu hingga tujuh *neuron*.

# **BAB II TINJAUAN PUSTAKA**

<span id="page-30-0"></span>Tinjauan pustaka yang terdapat dalam penelitian ini merupakan penjelasan dari metode yang digunakan diantaranya statistika deskriptif, uji linieritas data, *neural network,* pemilihan model terbaik, dan kapal *displacement.*

### <span id="page-30-1"></span>**2.1 Statistika Deskriptif**

Statistika deskriptif merupakan metode-metode yang berkaitan dengan pengumpulan dan penyajian suatu gugus data sehingga memberikan informasi yang berguna, namun teknik statistika ini sama sekali tidak menarik kesimpulan dari data yang akan di teliti (Walpole, 2012). Statistika deskriptif bertujuan untuk mengetahui karakteristik dari suatu data yang diteliti. Data-data yang digunakan bisa merupakan data hasil sensus, survey, jejak pendapat, atau pengamatan lainnya yang secara umum masih bersifat acak dan belum terorganisir dengan baik atau biasa disebut *raw* data. Data-data tersebut diringkas dengan baik dan teratur dalam bentuk tabel atau presentasi grafis agar lebih mudah dipahami oleh pembaca.

### <span id="page-30-2"></span>**2.2 Uji Linieritas**

Uji linieritas dilakukan untuk mengetahui apakah spesifikasi model yang digunakan sudah benar atau tidak. Salah satu cara untuk menguji linieritas adalah menggunakan metode Ramsey's RESET *Test*, metode ini dikembangkan oleh Ramsey pada tahun 1969. Uji ini disebut dengan *general test of specification error* atau biasa disebut RESET (Ramsey, 1969).

Prosedur uji pada RESET test dijelaskan sebagai berikut.

*i)* Regresikan *y* pada *X* ' sehingga diperoleh model linier pada Persamaan (2.1).

$$
y = f + \hat{e}, \qquad (2.1)
$$

dimana  $f = \tilde{X}^{\dagger} \hat{\theta}$ 

*ii)* Tambahkan model linier dalam bentuk seperti pada Persamaan (2.2).

$$
\hat{e} = a_2 f^2 + \dots + a_r f^r + v \tag{2.2}
$$

sehingga diperoleh model alternatif pada Persamaan (2.3).

$$
y = \theta \tilde{X} + a_2 f^2 + \dots + a_r f^r + v \tag{2.3}
$$

untuk nilai  $r \geq 2$ 

*iii) Test* dilakukan dengan menguji hipotesis sebagai berikut.

 $H_0: a_2 = ... = a_r = 0 \text{ (model line)}$ 

 $H_1: a_r \neq 0$  (model tidak linier)

Jika  $\hat{e} = \hat{e}_1, \dots, \hat{e}_n$  adalah nilai-nilai residual prediksi dari model linier pada persamaan (2.1) dan  $\hat{v} = \hat{v}_1, \dots, \hat{v}_n$  adalah residual dari model alternatif Persamaan (2.3) maka statistik ujinya akan disajikan pada Persamaan (2.4).<br> $\frac{PESFT1 - [(\hat{e}^{\dagger} \hat{e} - \hat{v}^{\dagger} \hat{v})/(r-1)]}{PESFT1 - [(\hat{e}^{\dagger} \hat{e} - \hat{v}^{\dagger} \hat{v})/(r-1)]}$ 

$$
RESET1 = \frac{[(\hat{e}^{\dagger}\hat{e} - \hat{v}^{\dagger}\hat{v})/(r-1)]}{[(\hat{v}^{\dagger}\hat{v})/(n-r)]}
$$
(2.4)

Tolak  $H_{_0}$  jika nilai  $\mathit{RESET} > F_{_{(\alpha, r-1, n-r)}}$ atau nilai

 $p$  – *value* kurang dari  $\alpha = 0.05$ . Jika tolak  $H_0$  maka dapat disimpulkan bahwa model tidak memiliki pola hubungan linier (non linier). Untuk uji ini nilai *r* ditentukan terlebih dahulu. Model pada Persamaan (2.3) dapat menimbulkan kolinieritas pada variabel-variabel independennya sehingga dihindari dengan melakukan langkah-langkah sebagai berikut.

*i*) Bentuk komponen-komponen utama dari  $(f^2, \ldots, f^r)$ 

10

- *ii)* Pilih *p\** < (*r-1*) yang terbesar, kecuali komponen utama pertama sedemikian hingga sudah tidak kolinier dengan  $\tilde{Y}$ <sup>'</sup>
- *iii)* Regresikan *y* pada *X* ' dan hasil (i) dan (ii) sehingga menghasilkan residual *u* ˆ . Setatistik ujinya menjadi seperti Persamaan (2.5).

$$
RESET1 = \frac{[(\hat{e}^{\dagger}\hat{e} - \hat{v}^{\dagger}\hat{v}) / p^{*}]}{[(\hat{v}^{\dagger}\hat{v}) / (n - r)]}
$$
(2.5)

 $H_{0}$  ditolak jika nilai  $\mathit{RESET1} > F_{(\alpha, p^{*}, n-r)}$ 

#### <span id="page-32-0"></span>**2.3** *Neural Network*

*Artificial Neural Network* atau biasa disebut dengan *Neural Network* (NN) adalah bagian dari *machine learning*. Machine learning merupakan cabang dari *Artificial Intelligence*  (Kecerdasan Buatan) yang berfokus pada pengembangan sebuah sistem yang dapat mempelajari "sendiri" tanpa harus dilakukan pemrograman ulang oleh manusia. *Neural Network* merupakan sistem yang memiliki karakteristik mirip dengan jaringan syaraf biologi dalam sistem memproses suatu informasi seperti otak manusia terdiri dari sejumlah *neuron* yang melakukan tugas sederhana. Karena adanya keterhubungan antar *neuron*, maka otak dapat melakukan fungsi pemrosesan yang cukup kompleks. Menurut Siang (2009) terdapat tiga komponen penting pada sel yaraf biologis yang dapat digunakan untuk memahami ANN, yaitu: (1) Dendrit, merupakan elemen pemrosesan yang menerima dan melewatkan sinyal masukan dari *neuron* lain. Sebuah neuron mampu menerima 5.000 sampai 15.000 sinyal masukan. Sinyal tersebut dimodifikasi dengan bobot (diperkuat/diperlemah) pada sinapsis penerima. (2) Soma atau badan sel, berfungsi mengakumulasikan sinyal masukan terbobot yang dilewatkan

melalui dendrit. Jika sinyal-sinyal tersebut lebih besar dari batas ambang tertentu (*threshold*), maka sel akan dipicu sehingga akan mentransmisikan ke *neuron* yang lain. (3) Akson, berfungsi sebagai saluran keluaran dari suatu *neuron* yang akan menyalurkan sinyal ke *neuron* yang lain. Pemroresan informasi pada manusia bersifat adaptif, artinya hubungan pada setiap *neuron* terjadi secara dinamis dan memiliki kemampuan untuk mempelajari informasi yang belum diketahui sebelumnya (Ardianto, 2012). *Neural network* mampu mengolah data dalam jumlah besar dan memiliki akurasi yang tinggi dalam melakukan prediksi (Sarle, 1994).

Bentuk arsitektur NN secara umum banyak digunakan dalam aplikasi bidang teknik atau rekayasa adalah *Multi Layer Perceptrons* (MLP) yang juga dikenal *dengan Feedforward Neural Netowrks* (FFNN). Dalam pemodelan statistik, FFNN dapat dipandang sebagai suatu kelas yang fleksibel dari fungsi-fungsi nonlinier. Model ini bekerja dengan menerima suatu vektor dari  $input_x$  dan kemudian menghitung suatu respon atau *output*  $\hat{y}(x)$ dengan memproses (*propagating*) *x* melalui elemen-elemen proses yang saling terkait. Elemen-elemen proses tersusun dalam beberapa lapis (*layer*) dan data *input* ( *x* ), mengalir dari satu lapis ke lapis berikutnya secara berurutan. Pada setiap lapis, input-input ditransformasi kedalam lapis secara nonlinier oleh elemen-elemen proses dan kemudian diproses maju ke lapis berikutnya. Akhirnya, nilai *output y* ˆ , yang dapat berupa nilai-nilai *scalar* atau *vector*, dihitung pada lapis *output* (Suhartono, 2007). Dalam arsitektur FFNN dengan satu lapis tersembunyi yang terdiri *q* unit *neuron* dan lapis *output* yang hanya terdiri dari satu unit *neuron*, nilai-nilai respon atau *output*  $\hat{y}$  dihitung dengan persamaan (2.6).

$$
\hat{y}_{(k)} = f^0 \left[ \sum_{j=1}^q \left[ w_j^0 f_j^h \left( \sum_{i=1}^p w_{ji}^h x_{i(k)} + b_j^h \right) + b^0 \right] \right] \tag{2.6}
$$

Keterangan:

 $x_{i(k)}$  $=$  variabel *input* sebanyak  $p$ ,  $(i = 1, 2, ..., p)$ 

 $\scriptstyle (k)$  $\hat{y}_{(k)}$  = nilai dugaan dari variabel *output* 

*k* = indeks pasangan data *input-target* (  $* = \frac{x - \min(x)}{\max(x) - \min(x)}$ *x x x x x*  $=\frac{x-\min(x)}{\max(x)-\min(x)},$ 

 $Y_{(k)}$ ,  $k = 1, 2, \ldots n$ 

- $w_{ji}^{h}$  = bobot dari *input* ke-*i* yang menuju *neuron* ke- *j* pada lapis tersembunyi,  $(j = 1, 2, ..., q, i = 1, 2, ..., p)$
- *h*  $b^{\pi}_{j}$  = bias pada *neuron* ke- *j* pada lapis tersembunyi  $j = 1, 2, \dots, q$

*h j f* = fungsi aktivasi di *neuron* ke- *j* pada lapis tersembunyi

- $w_j^0$  = bobot dari *neuron* ke- *j* di lapis tersembunyi yang menuju *neuron* pada lapis *output*
- 0 *<sup>b</sup>* = bias pada *neuron* di lapis *output*
- 0 *<sup>f</sup>* = fungsi aktivasi pada *neuron* di lapis *output*

Fungsi aktivasi yang digunakan dalam estimasi penyelesaian *Neural Network* adalah fungsi aktivasi biasa digunakan pada node berasal dari fungsi nonlinier seperti fungsi *heaviside*, fungsi *sigmoid*, fungsi *gaussian*, dan lain-lain. Fungsi aktivasi yang digunakan dalam penelitian ini adalah fungsi aktivasi *sigmoid*. Fungsi aktivasi *sigmoid* akan disajikan pada Persamaan  $(2.7)$ .

$$
f(x) = \frac{1}{1 + e^{-x}}
$$
 (2.7)

Arsitektur *Feed Forward Neural Network* dari Persamaan (2.6) akan diilustrasikan pada Gambar 2.1.

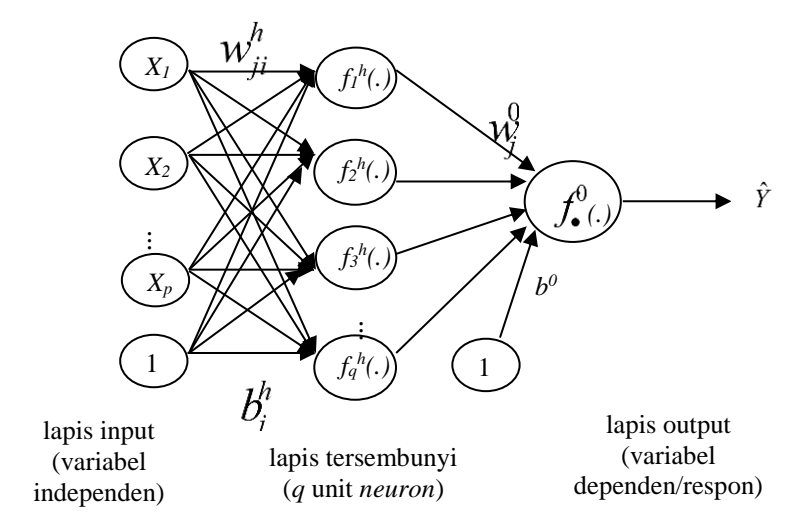

**Gambar 2. 1** Arsitektur *Feed Forward Neural Network*

<span id="page-35-0"></span>Fungsi  $\hat{y}$  terjadi bentuk nonlinier melalui suatu fungsi yang disebut fungsi aktivasi *h j f* pada *hidden layer* dan 0 *f* pada *output layer*. Notasi *h j v* digunakan untuk menyatakan suatu vektor nilai-nilai setelah proses penjumlahan input dan bobot-bobot (bias termasuk didalamnya) pada *hidden layer* di *neuron* ke-j, yaitu.

$$
v_j^h = \sum_{i=1}^p w_{ji}^h x_i + b_j^h, \qquad (2.8)
$$

atau untuk data ke *k* diperoleh

$$
v_{j(k)}^h = \sum_{i=1}^p w_{ji}^h x_{i(k)} + b_j^h.
$$
 (2.9)
*Output* pada *hidden layer* yang terproses di *neuron* ke-*j* adalah

$$
a_j^h = f_j^h(v_j^h),
$$
 (2.10)

atau untuk data ke *k* diperoleh

$$
a_{j(k)}^h = f_j^h \left( \sum_{i=1}^p w_{ji}^h x_{i(k)} + b_j^h \right).
$$
 (2.11)

Dengan cara yang sama, maka beberapa notasi yang menyatakan pejumlahan *input* dan bobot-bobot pada *output layer* adalah

$$
v^{o} = \sum_{j=1}^{q} w_{j}^{o} a_{j}^{h} + b^{o}, \qquad (2.12)
$$

atau untuk data ke *k* diperoleh

$$
v_{(k)}^o = \sum_{j=1}^q w_j^o a_{j(k)}^h + b^o,
$$
\n(2.13)

*Output* pada *output layer* adalah

$$
\hat{y}_{(k)} = a_{(k)}^h = f^o(v_{(k)}^o), \tag{2.14}
$$

dengan demikian, hubungan antara *input*  $x_{i(t)}$ ,  $i = 1, 2, ..., p$  dan  $t = 1, 2, \dots, n$  dengan *output*  $\hat{y}_{(k)}$  adalah

$$
\hat{y}_{(k)} = f^o \left( \sum_{j=1}^q w_j^o f_j^h (v_{j(k)}^h) + b^o \right)
$$
\n
$$
= f^o \left[ \sum_{j=1}^q \left[ w_j^o f_j^h \left( \sum_{i=1}^p w_{ji}^h x_{i(k)} + b_j^h \right) + b^o \right] \right] \quad (2.15)
$$
\n
$$
= F(x_{1(k)}, x_{2(k)}, \dots, x_{p(k)}).
$$

Pemetaan secara keseluruhan yang terjadi pada FFNN ini selanjutnya dapat ditulis dalam bentuk

$$
\begin{bmatrix} \hat{y}_{(1)} \\ \hat{y}_{(2)} \\ \vdots \\ \hat{y}_{(n)} \end{bmatrix} = \begin{bmatrix} F(x_{1(1)}, x_{2(1)}, \dots, x_{p(1)}) \\ F(x_{1(2)}, x_{2(2)}, \dots, x_{p(2)}) \\ \vdots \\ F(x_{1(n)}, x_{2(n)}, \dots, x_{p(n)}) \end{bmatrix}
$$
(2.16)

FFNN menggunakan penurunan algoritma *backpropagation* yang banyak digunakan untuk analisis *time series* dan regresi yaitu dengan melakukan *fitting* terhadap parameter-parameter fungi dengan metode *least squares*. Misalkan beberapa pasang sampel *input* dan target  $(x_{(k)}, y_{(k)})$ , dan *output* dari *networks* adalah  $\hat{y} = f(x, \mathbf{w})$ . Maka, vektor parameter **w** dipilih dengan cara meminimumkan

$$
Q(\mathbf{w}) = \sum_{k=1}^{n} \left[ y_{(k)} - f(x_{(k)}; \mathbf{w}) \right]^2, \tag{2.17}
$$

seperti yang dilakukan dalam regresi nonlinier.

Update bobot pada metode FFNN menggunakan metode *gradient descent*, berikut merupakan *updating* bobot dan bias pada *output layer*.

$$
w_j^{o^{(m+1)}} = w_j^{o^{(m)}} + \eta \sum_{k=1}^n \delta_{(k)}^{o^{(m)}} a_{j(k)}^{o^{(m)}}, \qquad (2.18)
$$

$$
b^{o^{(m+1)}} = b^{o^{(m)}} + \eta \sum_{k=1}^{n} \delta_{(k)}^{o^{(m)}}.
$$
 (2.19)

Berikut merupakan *updating* bobot dan bias pada *hidden layer*

$$
w_{ji}^{h^{(m+1)}} = w_{ji}^{h^{(m)}} + \eta \sum_{k=1}^{n} \delta_{j(k)}^{\circ}{}^{(m)} x_{i(k)},
$$
 (2.20)

$$
b_j^{h^{(m+1)}} = b_j^{h^{(m)}} + \eta \sum_{k=1}^n \delta_{j(k)}^o^{(m)}.
$$
 (2.21)

#### **2.4 Pemilihan Model Terbaik**

Pemilihan model terbaik dilakukan jika terdapat lebih dari satu model yang dapat digunakan. Dalam pendekatan *out-ofsample (testing)* pemilihan model terbaik dilakukan berdasarkan *error* dari hasil ramalan (Ahmad, et.al., 2015).

Kriteria yang digunakan adalah koefisien determinasi dan *Root Mean Square Error* (RMSE). RMSE dapat dihitung dengan Persamaan (2.22).

$$
RMSE = \sqrt{\frac{\sum_{i=1}^{L} (Yi_{\text{test}} - \hat{Yi}_{\text{pred}})^2}{L}}
$$
(2.22)

Keterangan:

 $Y_i$ <sub>test</sub>  $=$  data *testing* ke-  $i$  ( $i = 1, 2, ..., N$ )  $\hat{Yi}_{pred}$  = hasil prediksi untuk data *testing* ke-*i L* = panjang data *testing*

## **2.5 Kapal** *Displacement*

Menurut Balai Laboratorium Hidroninamika kapal *displacement* dikategorikan sebagai kapal-kapal berat atau yang memiliki peran untuk mendistribusikan penumpang maupun suatu barang. Salah satu contoh kapal penumpang adalah kapal feri dan contoh kapal yang digunakan untuk mendistribusikan suatu barang ada kapal tanker yang berfungsi untuk mengangkut barang dengan wujud cairan dalam jumlah besar, kapal barang, dan juga kapal kargo untuk mengangkut kargo kontainer.

Pada penelitian ini data yang didapatkan berupa tahanan kapal. Untuk mendapatkan nilai dari *Effective Horse Power* perlu dilakukan pengujian model kapal untuk mendapatkan nilai dari tahanan kapal. Tahanan kapal adalah sebuah gaya hambat yang

terjadi pada kapal dari media fluida yang dilalui oleh kapal saat bergerak melawan arus dengan kecepatan tertentu. Kapal yang bergerak dengan kecepatan tertentu pasti akan mengalami gaya hambat (*resistance*) yang besarnya tergantung dari banyak faktor dari kapal itu sendiri, namun hal yang paling utama karena arahnya yang berlawanan dengan arah gerak kapal itu sendiri (Burhanudin, 2012). Berikut merupakan rumus untuk tahanan total berdasarkan metode Guldhammer dan Harvald.

$$
R_s = \frac{1}{2}\rho C_r SV^2 \tag{2.23}
$$

Keterangan:

 $C_T$  = Koefisien total

 $\rho$  = Massa jenis air (kg/m<sup>3)</sup>

*<sup>S</sup>* = *Wetted surface area* (m<sup>2</sup> )

*V* = Kecepatan kapal (knot)

contoh kapal *displacement* akan disajikan pada Gambar 2.2.

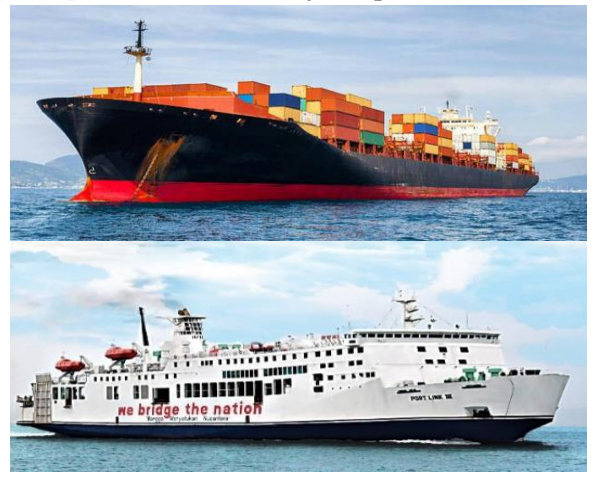

**Gambar 2. 2** Contoh Kapal *Displacement*

# **BAB III METODOLOGI PENELITIAN**

## **3.1 Sumber Data**

Data yang digunakan pada penelitian ini adalah data sekunder, yaitu data hasil pengujian *modelling* kapal yang diperoleh dari Balai Teknologi Hidrodinamika – BPPT. Data kapal yang digunakan adalah kapal *displacement* atau kapal berat. Hasil pengujian *modelling* kapal *displacement* diambil dari tahun 2010 – 2018.

## **3.2 Variabel Penelitian**

Variabel penelitian yang digunakan dalam pengujian tahanan kapal *displacement* terdiri dari 8 variabel prediktor dan 1 variabel respon. Variabel penelitian yang digunakan merupakan data numerik dengan skala pengukuran rasio. Adapun variabel penelitian yang digunakan akan disajikan pada Tabel 3.1.

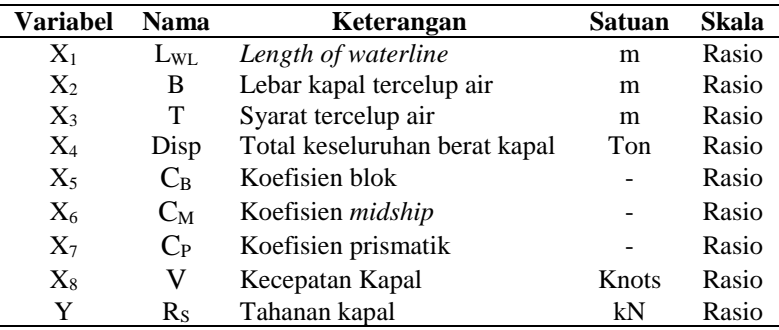

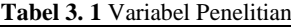

Variabel penelitian menyajikan jumlah pengamatan pada penelitian ini ada sebanyak 41 kapal. Setiap kapal memiliki jumlah percobaan yang berbeda-beda. Sehingga, struktur data yang digunakan pada penelitian ini akan ditampilkan pada Tabel 3.2.

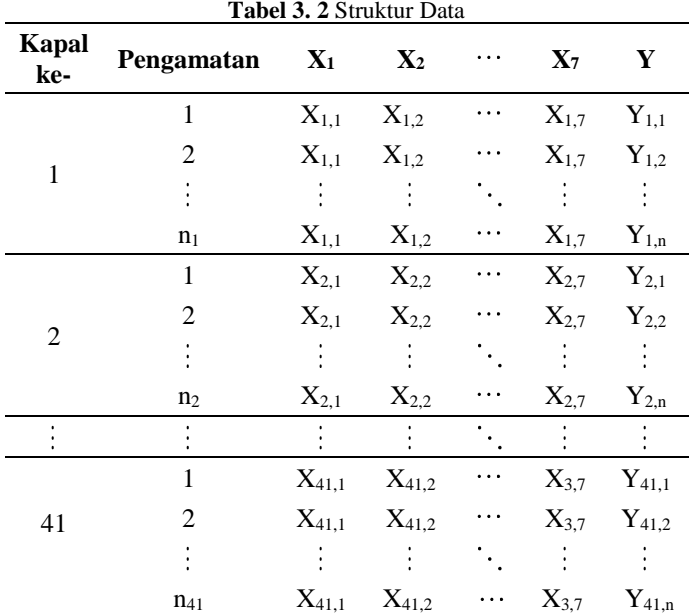

Tabel 3.2 merupakan struktur data hasil pengamatan pada setiap kapal yang memiliki jumlah pengamatan berbeda. Menurut Balai Laboratorium Hidrodinamika – BPPT sebuah kapal dikatakan masuk ke dalam kategori kapal *displacement*, ketika nilai *froude number* memiliki nilai < 0.25. Menurut Molland, Turnock, dan Hudson (2011) nilai *Froud number* (Fr) pada setiap kapal dapat dicari dengan menggunakan rumus pada persamaan  $(3.1).$ 

$$
Fr = \frac{V}{\sqrt{g.L}}\tag{3.1}
$$

Keterangan:

*V* = kecepatan kapal (m/s)  $g =$ gaya gravitasi (9.8 m/s<sup>2</sup>) *L* = panjang kapal (m)

# **3.3 Langkah Analisis**

Langkah analisis digunakan agar pembaca mengetahui langkah-langkah yang dilakukan dalam penelitian sehingga dapat memberikan gambaran dalam proses analisis. Langkah analisis yang digunakan untuk mengklasifikasikan kelas pada tahanan kapal adalah sebagai berikut.

- 1. Mendeskripsikan data hasil pegujian tahanan kapal dengan statistika deskriptif untuk mengetahui karakteristik data.
- 2. Melakukan pengujian linieritas. Jika pada pengujian linieritas tidak dapat dipenuhi maka langkah selanjutnya adalah melinierkan variabel prediktor dengan transformasi.
- 3. Melakukan regresi linier berganda dan mencari model dengan variabel prediktor yang signifikan.
- 4. Melakukan pengujian asumsi untuk regresi linier berganda, yaitu: (a) Uji Normalitas, (b) Homoskedastisitas, dan (c) Multikolinieritas.
- 5. Membagi data menjadi *training* dan *testing*. Pada tahap ini data *training* berjumlah 80% dari total keseluruhan data penelitian dan data *testing* berjumlah 20% dari total keseluruhan data.
- 6. Melakukan pemodelan dengan *Artificial Neural Network* dengan tahapan sebagai berikut.
	- a. Menentukan variabel *input* yang akan dilakukan dalam pemodelan ANN
	- b. Melakukan normalisasi data dengan persamaan:

$$
x^* = \frac{x - \min(x)}{\max(x) - \min(x)}
$$

c. Menentukan banyaknya *neuron* yaitu dari 1 hingga 7 *neuron*

- d. Melakukan estimasi parameter untuk pembobot dengan cara melakukan 10 replikasi
- e. Pemilihan model terbaik dari ANN
- f. Menghitung tingkat kesalahan untuk data *training* dan data *testing*
- 7. Melakukan percobaan kombinasi variabel *input* dengan model FFNN terpilih yaitu model yang memiliki nilai RMSE terkecil. Variabel *input* yang harus masuk kedalam model adalah variabel panjang kapal tercelup (LWL), lebar kapal tercelup (B), syarat tercelup air (T), total keseluruhan berat kapal (Disp), dan kecepatan kapal (V).
- 8. Memilih model FFNN dengan variabel *input* yang paling baik
- 9. Membuat kesimpulan dan saran

Setelah menjabarkan langkah-langkah analisis secara detail, selanjutnya peneliti membuat gambaran umum penelitian yang akan digambarkan dalam diagram alir. Gambar 3.1 merupakan diagram alir penelitian.

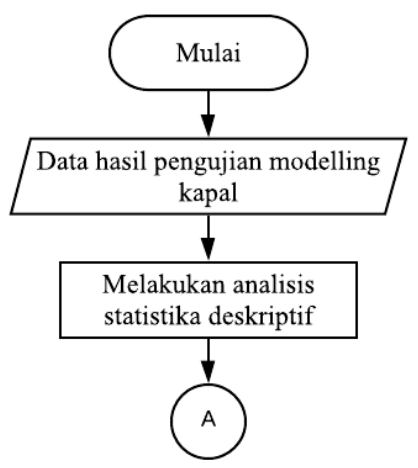

**Gambar 3. 1** Diagram Alir Penelitian

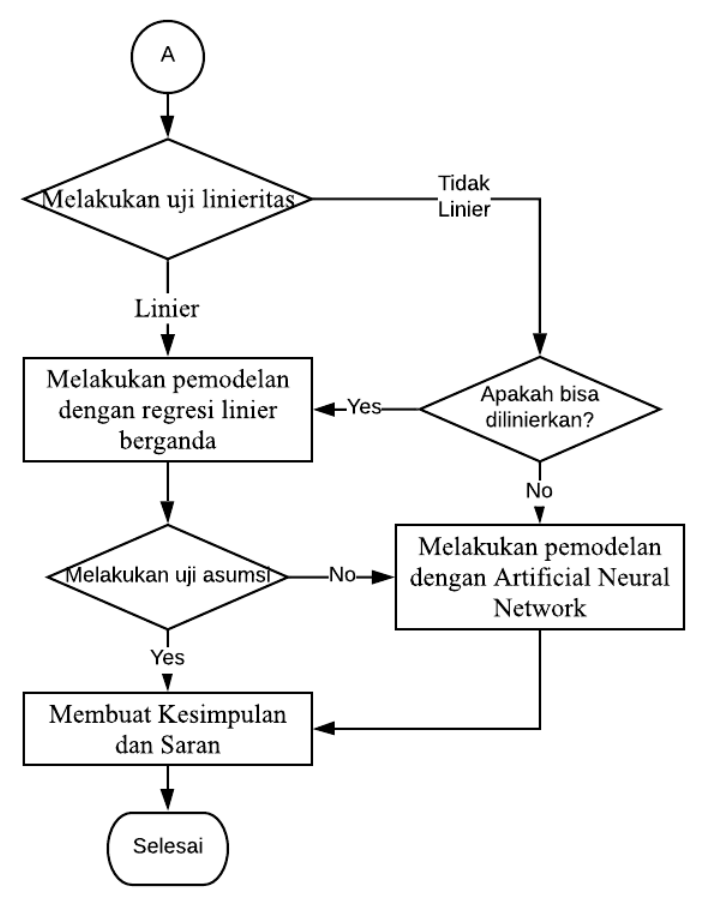

**Gambar 3.1** Diagram Alir Penelitian (Lanjutan)

*(Halaman ini sengaja dikosongkan)*

# **BAB IV ANALISIS DAN PEMBAHASAN**

Bab ini akan ditampilkan karakteristik data tahanan kapal, uji linieritas data, dan hasil analisis serta pembahasan mengenai model dengan menggunakan *artificial neural network*. Uji linieritas data diperlukan untuk menentukan pemodelan untuk tahanan kapal di analisis menggunakan metode linier atau metode non linier. Pada bab ini akan di pilih jumlah *neuron* dan variabel *input* yang optimum.

#### **4.1 Karakteristik Data Tahanan Kapal** *Displacement*

Karakteristik data tahanan kapal *displacement* dapat dijelaskan dengan Tabel 4.1 di bawah ini.

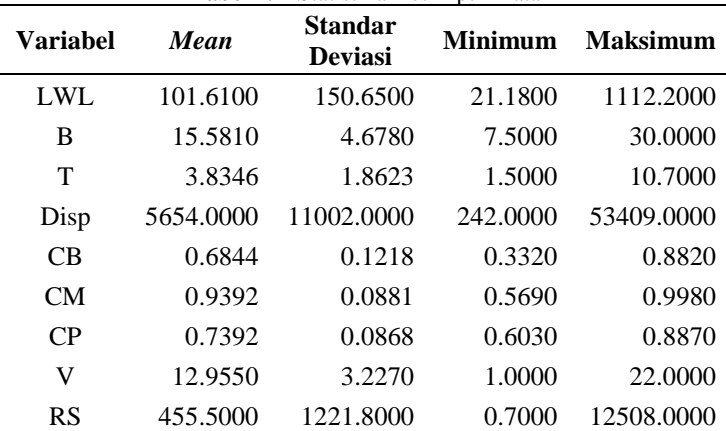

**Tabel 4. 1** Statistika Deskriptif Data

Tabel 4.1 menyajikan nilai rata-rata, standar deviasi, minimum, dan maksimum. Sehingga, dapat diketahui besarnya nilai rata-rata panjang kapal yang tercelup (LWL) adalah 101.61 m, standar deviasi 150.65 m, dengan panjang minimum 21.18 m dan maksimum sebesar 1112.2 m. Variabel lebar kapal tercelup (B) memiliki rata-rata 15.581 m dan standar deviasi sebesar 4.678, lebar minimum 7.5 m dan maksimum 30 m. Nilai rata-rata syarat tercelup air (T) sebesar 3.8346 m dan 1.587 m untuk nilai standar deviasinya, nilai minimum 1.5 m dan 10.7 m untuk nilai maksimumnya. Variabel Disp atau total keseluruhan berat kapal rata-rata beratnya sebesar 4589 ton, minimum berat senilai 242 ton dan maksimum berat sebesar 53409. Rata-rata untuk masingmasing nilai CB, CM, dan CP adalah 0. 6844, 0. 9392, dan 0.7392 dengan nilai standar deviasinya adalah 0. 1218, 0. 0881, dan 0.0868. Nilai minimum dan maksimum untuk variabel kecepatan kapal (V) adalah 1 knot dan 22 knot, untuk rata-ratanya senilai 12.955 knot dan standar deviasi sebesar 3.227 knot. Variabel tahanan kapal (RS) memiliki rata-rata sebesar 608 kN dan standar deviasnya 1475 kN, nilai tahanan kapal memiliki nilai minimum dan maksimum, yaitu senilai 0.7 kN dan 12508 kN. Selain dengan mencari nilai *mean*, standar deviasi, minimum, dan maksimum peneliti menggunakan *scatterplot* untuk mengetahui besarnya hubungan terhadap variabel prediktor dan juga variabel respon. *Scatterplot* variabel penelitian akan digambarkan pada Gambar 4.1.

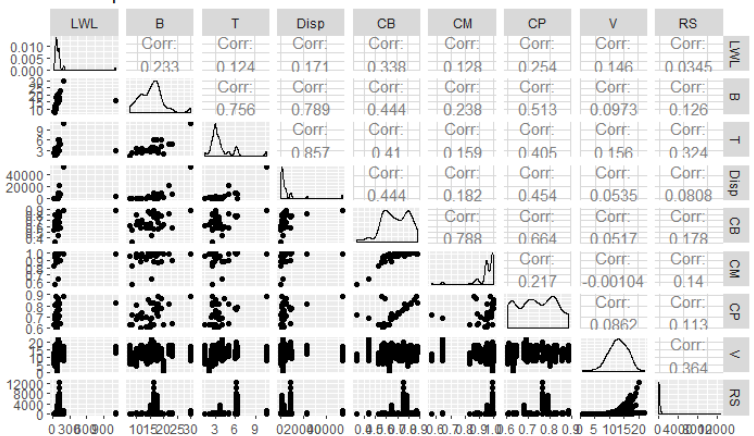

Scatterplot Matrix of the Features

**Gambar 4. 1** *Scatter Plot* Variabel Penelitian

Merujuk pada Gambar 4.1 dapat diketahui bahwa terdapat hubungan yang relatif tinggi antara variabel Disp dan variabel T yaitu sebesar 0.857. pola hubungan antara variabel Disp dan T adalah pola hubungan yang positif, memiliki hubungan yang berbanding lurus. Jika nilai dari variabel Disp meningkat, maka nilai variabel T akan ikut meningkat. Begitu juga sebaliknya jika nilai variabel Disp menurun maka nilai pada variabel T juga akan menurun. Hubungan paling rendah dan hubungan yang positif terdapat pada variabel RS dengan variabel LWL yaitu 0.0345. Lalu untuk pola hubungan negatif ada pada variabel kecepatan kapal (V) dengan koefisien midship (CM) yang memiliki nilai -0.00104. Pola hubungan negatif ini mengartikan bahwa terdapat hubungan yang berbanding terbalik, contohnya jika semakin cepat kapal maka koefisien midship pada sebuah kapal akan semakin kecil. Menguji linieritas suatu data dapat menggunakan plot, pada Gambar 4.1 dapat disimpulkan bahwa secara visual tidak terdapat pola hubungan yang linier antara variabel prediktor (LWL, B, T, Disp, CB, CM, CP, dan V) dengan variabel respon (RS). Namun untuk menguji lebih lanjut dibutuhkan pengujian lebih lanjut, salah satunya menggunakan uji RESET *Test*.

### **4.2 Uji Linieritas Data**

Sebelum melakukan pemodelan nilai tahanan kapal *displacement*, terlebih dahulu perlu dilakukan uji linieritas data untuk mengetahui apakah data mengikuti asumsi klasik yaitu linier terhadap variabel respon*.* Hasil pengujian Ramsey's RESET *Test* akan disajikan pada Tabel 4.2

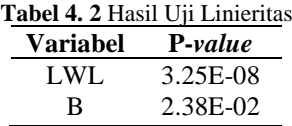

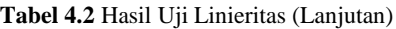

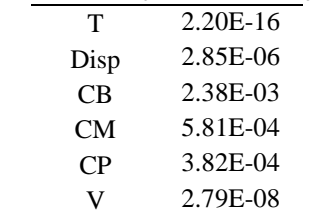

Tabel 4.2 merupakan tabel hasil uji linieritas, dari tabel tersebut dapat dilihat bahwa pada variabel LWL nilai *P* − value hampir mendekati 0, variabel B memiliki *P*−value sebesar 0.0239, variabel T dan Disp memiliki nilai pengujian kurang dari  $\alpha$  = 0.05. Variabel CB, CM, dan CP memiliki nilai *P* – *value* jika dibulatkan empat angka dibelakang koma bernilai 0.0024, 0.0006, dan 0.0004 yang ketiganya memiliki nilai kurang dari  $\alpha = 0.05$ . Secara keseluruhan variabel prediktor yaitu variabel LWL, B, T, Disp, CB, CM, dan CP yang digunakan pada penelitian ini memiliki nilai *P* − *value* < 0.05, sehingga dapat ditarik sebuah

keputusan yaitu tolak 0 *H* . Kesimpulannya adalah bahwa terdapat hubungan nonlinier antara variabel prediktor (LWL, B, T Disp, CB, CM, CP, dan V) dengan variabel respon (tahanan kapal). Langkah selanjutnya adalah agar dapat melanjutkan pemodelan dengan menggunakan regresi linier berganda. Perlu dilakukan transformasi data agar dapat memenuhi asumsi linieritas pada analisis regresi linier berganda. Pemodelan regresi linier berganda digunakan agar peneliti lebih mudah menginterpretasi model yang di hasilkan. Salah satu contoh transformasi sederhana adalah fungsi produksi Cobb-douglas, di mana linieritas diperoleh dengan melogaritmakan kedua sisi persamaan (Kramer & Sonnberger, 1986). Setelah data di transformasi langkah selanjutnya adalah menguji kembali linieritas dari data tersebut.

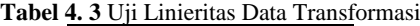

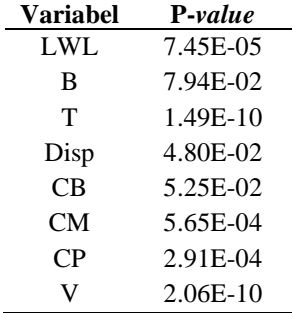

Merujuk pada Tabel 4.3 dapat dilihat bahwa yang memenuhi asumsi pengujian linier hanya variabel B dan CB, sehingga dapat diambil kesimpulan bahwa pola hubungan data tidak linier. Hal tersebut dapat diperkuat dengan melihat pola hubungan data menggunakan *scatterplot* seperti pada Gambar 4.2.

Scatterplot Matrix of the Features

| LWL | B          | т     | <b>Disp</b>                                 | CB    | <b>CM</b> | CP    | v      | <b>RS</b>     |                         |
|-----|------------|-------|---------------------------------------------|-------|-----------|-------|--------|---------------|-------------------------|
|     | Corr:      | Corr: | Corr                                        | Corr: | Corr:     | Corr: | Corr:  | Corr:         | $\overline{M}$          |
|     |            | 504   | 1694                                        | 46.   |           |       | ΔQ     | 451           |                         |
|     |            | Corr  | Corr                                        | Corr: | Corr      |       | Corr   | Corr:         | $\mathbf{\overline{u}}$ |
|     |            |       |                                             | 425   | 25        | 48.   |        | .418          |                         |
|     |            |       |                                             | Corr: | Corr      |       |        |               | ⊣                       |
|     |            |       |                                             | 355   |           |       | $\sim$ |               |                         |
|     |            |       |                                             | Corr  |           |       |        |               |                         |
|     |            |       |                                             | 0.55  | 309       |       |        | 0 439         | dsig                    |
|     |            |       |                                             |       | Œп        |       |        |               | $\Omega$                |
|     |            |       |                                             |       |           |       |        | 334           | œ                       |
|     |            |       |                                             |       |           |       |        | Corr          | $\frac{1}{2}$           |
|     |            |       |                                             |       |           |       |        | Έ.            |                         |
|     |            |       |                                             |       |           |       |        | Corr:         | 유                       |
|     |            |       |                                             |       |           |       |        | מכי           |                         |
|     |            |       | ida , nada i dan i shkrir i dab i i shkrist |       |           |       |        |               | 2                       |
|     |            |       |                                             |       |           |       |        |               |                         |
|     |            |       | ام إس براي بالباسي المعام المعرب            |       |           | سابو  |        |               | - 29                    |
|     |            |       |                                             |       |           |       |        |               |                         |
| 5   | 3.0<br>2.5 | 0.51  |                                             | 603   |           | 80.50 |        | 02.55<br>07.5 |                         |

**Gambar 4. 2** *Scatter Plot* Hasil Transformasi Data

Gambar 4.2 secara visual terlihat bahwa kedelapan variabel prediktor yang diguanakan tidak memperlihatkan pola hubungan yang linier. Sehingga, karena variabel yang digunakan tidak

memiliki pola linier penelitian ini akan dilanjutkan dengan menggunakan metode *Artificial Neural Network*.

# **4.3 Pemodelan Tahanan Kapal dengan Metode** *Artificial Neural Network*

Berdasarkan hasil pengujian linieritas data diketahui bahwa terdapat pola hubungan yang nonlinier. Karena asumsi yang disyaratkan tidak terpenuhi maka diperlukan metode lain yang tidak memerlukan asumsi pada pengujiannya. Metode yang terbebas dari asumsi adalah *machine learning*. *Machine learning* yang digunakan pada penelitian ini adalah *artificial neural network*. Terdapat 3 langkah untuk mendapatkan model tahanan kapal dengan metode ANN, yaitu: (1) Menentukan jumlah *hidden layer*. (2) Menentukan jumlah *neuron* terbaik. (3) Menentukan jumlah kombinasi variabel *input* terbaik dan variabel yang berpengaruh.

## **4.3.1 Menentukan Jumlah** *Hidden Layer*

Pemodelan data tahanan kapal *displacement* dengan menggunakan *artificial neural network* menggunakan satu *hidden layer*. Penggunaan satu *hidden layer* pada penelitian ini berdasarkan Cybenko (1989) yang menyatakan bahwa satu *hidden layer* sudah cukup untuk mengklasifikasikan variabel *input* kedalam beberapa kelas. Setelah didapatkan jumlah *hidden layer*, langkah selanjutnya adalah menentukan jumlah *neuron* yang digunakan.

# **4.3.2 Menentukan Jumlah** *Neuron*

Dalam penelitian ini menggunakan seluruh variabel prediktor sebagai *input* jaringan untuk mengetahui jumlah *neuron* yang optimum pada *hidden layer*. *Neuron* yang digunakan berjumlah satu hingga tujuh *neuron* dengan kriteria *neuron* yang

optimum adalah *neuron* dengan nilai RMSE terkecil terutama pada data *testing*. Nilai RMSE pada setiap *neuron* akan disajikan pada Tabel 4.4. Pada Tabel 4.4 nilai RMSE terendah ditandai dengan *font* bercetak tebal.

**Tabel 4. 4** Kriteria *Neuron* Optimum

| Jumlah        | <b>RMSE</b>     |                |  |  |  |  |
|---------------|-----------------|----------------|--|--|--|--|
| <b>Neuron</b> | <b>Training</b> | <b>Testing</b> |  |  |  |  |
|               | 343.3868        | 434.8034       |  |  |  |  |
| $\mathcal{L}$ | 227.6077        | 354.7585       |  |  |  |  |
| 3             | 193.2606        | 289.1392       |  |  |  |  |
| 4             | 277.9772        | 248.2139       |  |  |  |  |
| 5             | 181.1954        | 286.4039       |  |  |  |  |
| 6             | 187.8258        | 210.6720       |  |  |  |  |
|               | 241.3375        | 306.7409       |  |  |  |  |

7 241.3375 306.7409 Hasil yang disajikan pada Tabel 4.4 merupakan kriteria *neuron* optimum, diketahui bahwa nilai RMSE pada data *testing* mengalami fluktuasi. Pada jumlah *neuron* satu sampai empat nilai RMSE *testing* selalu turun lalu pada jumlah *neuron* kelima mengalami kenaikan, di *neuron* keenam mengalami penurunan dan mengalami kenaikan yang cukup tinggi yaitu sebesar 94.0689 pada Gambar 4.3. Pada Gambar 4.3 variabel *input* yang digunakan

jumlah *neuron* tujuh. Nilai RMSE terendah pada data *training* ditunjukan pada jumlah *neuron* sebanyak lima, namun karena selisih nilai antara jumlah *neuron* lima dan enam pada data testing hanya sebesar 6.6304. Sedangkan selisih nilai RMSE *testing* pada *neuron* empat dan enam sebesar 37.5419. Maka pada penelitian ini diambil kesimpulan bahwa jumlah *neuron* yang optimum adalah sebanyak enam *neuron*. Arsitektur model FFNN dengan enam *neuron* untuk pemodelan tahanan kapal akan ditunjukkan dengan

adalah seluruh variabel prediktor yang digunakan pada penelitian

yaitu variabel LWL, B, T, Disp, CB, CM, CP, dan V.

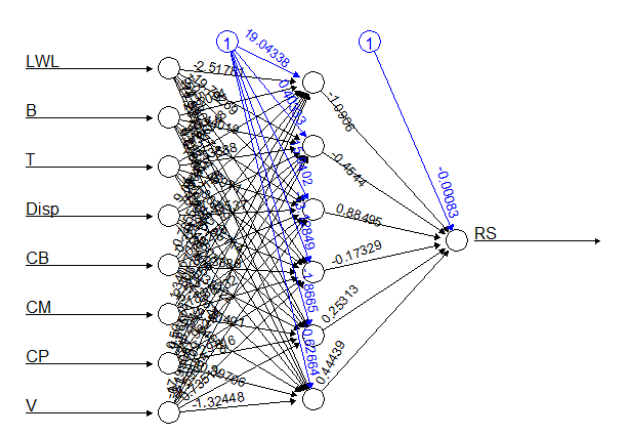

**Gambar 4. 3** Arsitektur FFNN dengan *Neuron* Optimum

Nilai bobot dan bias pada Gambar 4.3 akan dilampirkan pada Lampiran 8. Persamaan matematis pemodelan tahanan kapal dengan enam *neuron* akan disajikan pada Persamaan (4.1).

$$
\hat{Y}^* = -0.0008 - 1.0906 f_1^{h_1} - 0.4544(.) f_2^{h_1} + 0.8849(.) f_3^{h_1} - (4.1)
$$
  
0.1733(.) f<sub>4</sub><sup>h\_1</sup> + 0.2531(.) f<sub>5</sub><sup>h\_1</sup> + 0.4444(.) f<sub>6</sub><sup>h\_1</sup>(.)

dimana,

$$
f_1^{h_1}(.) = (1 + \exp(-(19.0434 - 2.5178LWL + 0.2094B - 13.0655T + 9.0847Disp - 0.7856CB + 1.3403CM + 0.5018CP -17.1432V)))^{-1}
$$
  
\n
$$
f_2^{h_1}(.) = (1 + \exp(-(0.4033 - 19.7927LWL + 1.4402B + 3.5389T + 8.6115Disp + 0.3249CB - 2.8068CM + 0.6652CP -0.1951V)))^{-1}
$$
  
\n
$$
f_3^{h_1}(.) = (1 + \exp(-(15.8402 + 5.0500LWL + 0.8772B - 6.4597T + 78.9954Disp + 0.0828CB + 5.5026CM + 1.6294CP -21.1371V)))^{-1}
$$
  
\n
$$
f_4^{h_1}(.) = (1 + \exp(-(13.1285 - 52.8806LWL + 2.5341B - 22.8079T - 35.8571Disp + 8.3389CB + 18.8673CM + 21.9626
$$
  
\n
$$
CP - 7.5966V)))^{-1}
$$

$$
f_s^{h_i}(.) = (1 + \exp(-(-1.8665 - 18.9344LWL + 3.2264B + 10.0410T - 18.9344Disp - 0.3332CB - 2.4049CM + 1.2982
$$
  
\n
$$
CP + 0.7351V)))^{-1}
$$
  
\n
$$
f_s^{h_i}(.) = (1 + \exp(-(-0.6266 - 11.2373LWL + 0.6060B - 5.4200T - 11.2373Disp + 3.2206CB + 1.5468CM + 10.3971
$$
  
\n
$$
CP - 1.3245V)))^{-1}
$$

keterangan:

 $\hat{Y}^*$  = *normalized value* dari  $\hat{Y}^*$  dengan formulasi  $\hat{Y}^* = \frac{Y - \min}{\max - \min}$  $\hat{Y}^* = \frac{Y - Y}{Y}$ 

## **4.3.3 Menentukan Variabel** *Input*

Setelah mendapatkan model tahanan kapal dengan jumlah *neuron* sebanyak enam, langkah selanjutnya adalah menentukan variabel *input* yang paling optimum terhadap nilai tahanan kapal dengan cara mengkombinasikan variabel *input* mulai dari lima *input* sampai dengan delapan *input*. Pada penelitian ini kombinasi variabel dimulai dari lima *input* dikarenakan terdapat lima variabel prediktor yang harus tetap ada pada model. Variabel tetap atau *fixed variable* yang harus ada dalam model adalah variabel LWL, B, T, Disp, dan V. Sehingga kombinasi variabel yang digunakan dalam menentukan model tahanan kapal dengan jumlah *neuron* sebanyak enam dan variabel *input* yang optimum akan disajikan pada Tabel 4.5.

| <b>Variabel</b> | <b>RMSE</b>     |                |  |  |  |
|-----------------|-----------------|----------------|--|--|--|
| Ke-             | <b>Training</b> | <b>Testing</b> |  |  |  |
| 12348           | 288.2798        | 216.6775       |  |  |  |
| 123458          | 263.1042        | 260.5530       |  |  |  |
| 123468          | 268.7726        | 303.3568       |  |  |  |
| 123478          | 133.9128        | 133.2891       |  |  |  |
| 1234568         | 271.4390        | 230.2440       |  |  |  |

**Tabel 4. 5** Kriteria Variabel *Input* Optimum

**Tabel 4.5** Kriteria Variabel Input Optimum (Lanjutan)

| 1234578  | 229.3994 | 339.9168 |
|----------|----------|----------|
| 1234678  | 214.6295 | 302.0190 |
| 12345678 | 187.8258 | 210.6720 |

Tabel 4.5 merupakan tabel kriteria variabel *input* optimum, sehingga berdasarkan tabel tersebut dapat dilihat jika variabel tetapnya saja yang digunakan (variabel ke-12348) menghasilkan nilai RMSE pada data *testing* sebesar 216.6775 dan jika dibandingkan dengan menggunakan keseluruhan variabel perbedaan nilai RMSE *testing* hanya sebesar 6.0055. Nilai RMSE terendah adalah model dengan variabel ke-123478 yaitu variabel prediktor yang digunakan adalah panjang kapal tercelup (LWL), lebar kapal tercelup air (B), syarat tercelup air (T), total keseluruhan berat kapal (Disp), koefisien prismatik (CP), dan kecepatan kapal (V) dengan nilai RMSE *testing* sebesar 133.2891. Karena nilai RMSE terendah ada pada model dengan variabel *input* ke-123478 maka pada penelitian ini variabel *input* yang digunakan berjumlah enam. Arsitektur untuk model *feed forward neural network* dengan jumlah *neuron* dan variabel *input* sebanyak enam akan digambarkan pada Gambar 4.4.

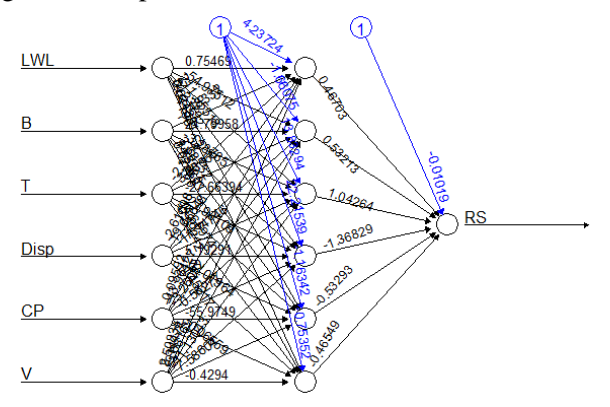

**Gambar 4. 4** Arsitektur FFNN dengan Variabel *Input* Optimum

Lampiran 10 merupakan nilai bobot dan bias pada arsitektur FFNN dengan jumlah *neuron* dan variabel *input* yang digunakan sebanyak enam. Persamaan matematis yang sesuai dengan kombinasi variabel *input* optimum akan dituliskan pada Persamaan  $(4.2)$ .

$$
\hat{Y}^* = -0.01019 + 0.4670 f_1^{h_1}(.) + 0.5321 f_2^{h_1}(.) + 1.0426 f_3^{h_1}(.) - 1.3683 f_4^{h_1}(.) - 0.5329 f_5^{h_1}(.) - 0.4655 f_6^{h_1}(.)
$$
\n(4.2)

dengan,

$$
f_1^{h_1}(.) = (1 + \exp(-(4.2372 + 0.7547LWL - 2.4833B - 2.3756T - 2.6110Disp - 0.0959CP + 2.5084V)))^{-1}
$$
  
\n
$$
f_2^{h_1}(.) = (1 + \exp(-(1.6607 - 54.9751LWL + 21.7996B + 3.8657T + 19.0665Disp - 43.9643CP + 8.1447V)))^{-1}
$$
  
\n
$$
f_3^{h_1}(.) = (1 + \exp(-(13.8329 + 211.9552LWL - 3.2879B - 27.6639T - 11.1475Disp - 3.2609CP - 9.6817V)))^{-1}
$$
  
\n
$$
f_4^{h_1}(.) = (1 + \exp(-(22.2154 - 7.2379LWL + 3.5873B - 27.9311T + 5.1929Disp - 0.5628CP - 11.1304V)))^{-1}
$$
  
\n
$$
f_5^{h_1}(.) = (1 + \exp(-(1.1634 + 34.2485LWL + 14.5528B + 14.6597T - 62.0196Disp - 55.9749CP + 7.586V)))^{-1}
$$
  
\n
$$
f_6^{h_1}(.) = (1 + \exp(-(0.7535 + 0.0411LWL + 0.0779B - 0.5924T - 1.4522Disp - 0.0656CP - 0.4294V)))^{-1}
$$

Perbandingan hasil prediksi dari model dengan data *testing* akan disajikan pada Gambar 4.5. Dari gambar tersebut dapat dilihat bahwa tidak terdapat perbedaan yang signifikan terhadap hasil prediksi dan data aktual. Berdasarkan *plot* data tersebut dapat dilihat bahwa hasil prediksi memiliki interval data yang lebih besar dibandingkan dengan data aktualnya. Prediksi tertinggi terdapat antara data satu sampai sembilan, lalu hasil prediksi terendah ada diantara data ke 54 sampai 63. Mayoritas data pada Gambar 4.5

terdapat pada interval 0-1000 kN dan hanya beberapa data yang diluar interval tersebut. Data *testing* yang digunakan adalah sebanyak 20% dari total keseluruhan data, yaitu data *testing* yang digunakan ada sebanyak 88 data.

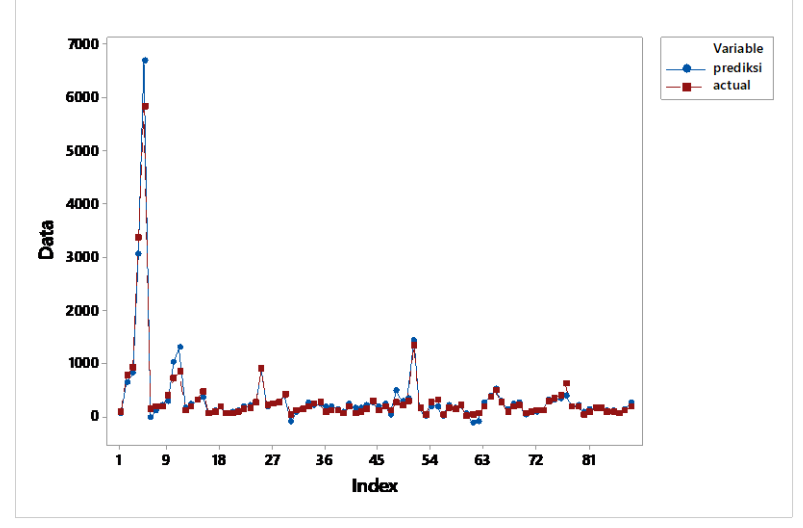

**Gambar 4. 5** Perbandingan Data Hasil Prediksi dan *Testing*

# **BAB V KESIMPULAN DAN SARAN**

### **5.1 Kesimpulan**

Berdasarkan analisis yang telah dilakukan, diperoleh kesimpulan sebagai berikut.

- 1. Berdasarkan analisis karakteristik data diketahui bahwa setiap variabel prediktor memiliki perbedaan nilai yang cukup besar. Pada variabel panjang kapal tercelup (LWL), total keseluruhan berat kapal (Disp), dan tahanan kapal (RS) memiliki *range* yang cukup besar antara nilai minimum dan nilai maksimum. Pola hubungan antar variabel memiliki pola yang positif dengan nilai korelasi terbesar antara variabel Disp dan variabel syarat tercelup air (T) yaitu sebesar 0.857, lalu nilai korelasi terendah sebesar 0.0345 yaitu pada hubungan antara variabel tahanan kapal (RS) dengan variabel panjang kapal tercelup (LWL). Terdapat pola hubungan yang negatif antara variabel pada variabel kecepatan kapal (V) dengan koefisien *midship* (CM) yang memiliki nilai -0.00104.
- 2. Berdasarkan kriteria RMSE pada data *testing*, diketahui jumlah *neuron* dan variabel *input* optimum adalah enam *neuron* dan enam *input*. Variabel yang optimum adalah panjang kapal tercelup air (LWL), lebar kapal tercelup air (B), syarat tercelup air (T), total keseluruhan berat kapal (Disp), koefisien prismatik (CP), dan kecepatan kapal (V). Model ini memiliki nilai RMSE sebesar 133.2891 untuk data *testing*.

#### **5.2 Saran**

Berdasarkan hasil pemodelan tahanan kapal *displacement* yang diperoleh, dapat dijadikan pertimbangan untuk penelitian selanjutnya yakni dalam penelitian ini jumlah *layer* tersembunyi pada metode ANN hanya menggunakan satu *hidden layer*, diharapkan pada penelitian berikutnya dapat menggunakan metode yang lebih kompleks seperti *Deep Learning Neural Network* (DLNN) agar tidak terbatas pada satu *hidden layer*. Sehingga dapat membandingkan apakah metode yang lebih rumit dapat menghasilkan prediksi yang lebih akurat untuk pemodelan tahanan kapal *displacement*.

#### **DAFTAR PUSTAKA**

- Ahmad, I. S., Setiawan, Suhartono, & Masun, N. H. (2015). Forecasting of Monthly Inflow and Outflow Currency Using Time Series Regression and ARIMAX: The Idul Fitri Effect. *AIP Conference Proceedings* (hal. 1-8). American Institute of Physics.
- Ardianto. (2012). *Model Estimasi Neural Network, Aplikasi Peramalan Tingkat Bagi Hasil Deposito Murdharabah dengan Variabel Makroekonomi sebagai Penentu.* Semarang: Universitas Diponegoro.
- Ayuni, N. W. (2015). Pemodelan Angka Harapan Hidup di Provinsi Jawa Timur dengan Menggunakan Metode Feed Forward Neural Network (FFNN). *Soshum Jurnal Sosial dan Humaniora, 5*(2), 103-113.
- Badan Pusat Statistik. (2018). *Perkembangan Mingguan - Harga eceran beberapa bahan pokok di ibukota provinsi seluruh indonesia.* Jakarta: Badan Pusat Statistik.
- Burhanudin, I. (2012). *Kajian Teknis Kapal Trimaran Dengan Sistem Propulasi Water Jet Berpenggerak Motor Listrik.* Surabaya: Institut Teknologi Sepuluh Nopember.
- Cybenko, G. (1989). Approximation by superpositions of a sigmoidal function. *Mathematics of Controls, Signals and Systems, 2*(4), 304-314.
- Handaga, B., & Asy'ari, H. (2012). *Kombinasi Algoritma Cuckoo-Search dan Levenbergmarquadt (CS-LM) Pada Proses Pelatihan Artificial Neural Network (ANN).* UMS: Simposium Nasional Rapi XI.
- Harvald, S. A. (1993). *Tahanan dan Propulsi Kapal.* (J. Sutomo, Penerj.) Surabaya: Airlangga University Press.
- Hosmer, D. W., Lemeshow, S., & Sturdivant, R. X. (2013). *Applied Logistic Regression* (3rd ed.). New Jersey: John Wiley & Sons, Inc.
- Kramer, W., & Sonnberger, H. (1986). *The Linear Regression Model Under Test.* Heidelberg: Physica-Verlag HD.
- Kurniawansyah, A. S. (2018). Implementasi Metode Artificial Neural Network Dalam Memprediksi Hasil Ujian Kompetensi Kebidanan. *Jurnal Pseudocode, 5*(1), 37-44.
- Lillah, A. H. (2018). *Analisis Hambatan Penambahan Wave Piercing pada Kapal Katamaran Menggunakan CFD.* Surabaya: Institut Teknologi Sepuluh Nopember.
- Meinanda, M. H., Annisa, M., Muhandri, N., & Suryadi, K. (2009). Prediksi Masa Studi Sarjana dengan Artificial Neural Network. *Internetworking Indonesia Journal, 1*(2), 31-35.
- Molland, A. F., Turnock, S. R., & Hudson, D. A. (2011). *Ship Resistance and Propulsion, Practical Estimation of Ship Propulsive Power.* United States: Cambridge University Press.
- Papacostas. (1987). *Fundamentals of Transportation Enginering.* USA: Prantice Hall.
- Prathama, A. Y., Aminullah, A., & Saputra, A. (2017). Pendekatan ANN (Artificial Neural Network) Untuk Penentuan Presentase Bobot Pekerjaan Dan Estimasi Nilai Pekerjaan Struktur Pada Rumah Sakit Pratama. *Jurnal Teknosains, 7*(1), 14-25.
- Ramsey, J. (1969). Tests for Specification Errors in Classical Linear Least-Dquares Regression Analysis. *Journal of the Royal Statistical Society, 31*(2), 350-371.
- Ridhwan, M. M., Paundralingga, A. Y., Pratama, R., & Fridayanti, Y. (2016). *Analisis Neraca Jasa: Studi Kasus Industri Transportasi Maritim.* Jakarta: Bank Indonesia.
- Sarle, W. S. (1994). Neural Networks and Statistical Models. Dalam *Proceedings of the Nineteenth Annual SAS Users Group International Conference* (hal. 1538-1550). USA: SAS Institute.
- Sebayang, J. S., & Yuniarto, B. (2007). Perbandingan Model Estimasi Artificial Neural Network Optimasi Genetic Algorithm dan Regresi Linier Berganda. *Media Statistika, 10*(1), 13-23.
- Setiawan, S. I. (2011). Penerapan Jaringan Saraf Tiruan metode Backpropagation Menggunakan VB 6. *Ultimatics, 3*(2), 23-28.
- Setiawan, W. (2008). *Prediksi Harga Saham Menggunakan Jaringan Saraf Tiruan Multilayer Feed Forward Network dengan Algoritma Backpropagation.* Bali: Konferensi Nasional Sistem dan Informatika.
- Siang, J. J. (2009). *Jaringan Syaraf Tiruan dan Pemrogramannya Menggunakan Matlab.* Yogyakarta: Andi.
- Solechan, A., & Shinta, Q. (2012). Kajian Komparasi Artificial Neural Network dan Regresi Linier Dalam Memprediksi Harga Saham Dengan Mempertimbangkan Faktor Fundamental Pada Sektor Industri. *Seminar Nasional Teknologi Informasi & Komunikasi Terapan 2012 (Sematik 2012) , 2*(1), 404-410.
- Suhartono. (2007). *Feedforward Neural Network untuk Pemodelan Runtun Waktu.* Yogyakarta: Disertasi Doktoral, Universitas Gajah Mada.
- Walpole, R. E. (2012). *Probability and Statistics for Engineers and Scientist* (9th ed.). Boston: Prentice Hall.

*(Halaman ini sengaja dikosongkan)*

# **LAMPIRAN**

| No.      | <b>LWL</b> | B    | T              | <b>Disp</b> | CB       | <b>CM</b> | $\bf CP$       | <b>RS</b>            |
|----------|------------|------|----------------|-------------|----------|-----------|----------------|----------------------|
|          | 76.06      | 17.4 | 3              | 2985.56     | 0.748    | 0.981     | 0.762          | 43.4                 |
|          | 76.06      | 17.4 | 3              | 2985.56     | 0.748    | 0.981     | 0.762          | 48.8                 |
| 1        | 76.06      | 17.4 | 3              | 2985.56     | 0.748    | 0.981     | 0.762          | 55.2                 |
|          | 76.06      | 17.4 | 3              | 2985.56     | 0.748    | 0.981     | 0.762          | 63.4                 |
|          | 76.06      | 17.4 | 3              | 2985.56     | 0.748    | 0.981     | 0.762          | 72.9                 |
| $\vdots$ | $\bullet$  |      |                | $\bullet$   | $\vdots$ | :         | $\ddot{\cdot}$ | $\ddot{\phantom{a}}$ |
|          | 103.67     | 15.5 | 4              | 2448.78     | 0.442    | 0.642     | 0.688          | 209                  |
|          | 103.67     | 15.5 | $\overline{4}$ | 2448.78     | 0.442    | 0.642     | 0.688          | 253                  |
|          | 103.67     | 15.5 | $\overline{4}$ | 2448.78     | 0.442    | 0.642     | 0.688          | 307                  |
| 41       | 103.67     | 15.5 | 4              | 2448.78     | 0.442    | 0.642     | 0.688          | 360                  |
|          | 103.67     | 15.5 | $\overline{4}$ | 2448.78     | 0.442    | 0.642     | 0.688          | 413                  |
|          | 103.67     | 15.5 | 4              | 2448.78     | 0.442    | 0.642     | 0.688          | 463                  |
|          | 103.67     | 15.5 | 4              | 2448.78     | 0.442    | 0.642     | 0.688          | 509                  |

**Lampiran 1.** Data Percobaan Tahanan Kapal *Displacement*

### **Lampiran 2.** *Syntax* R Pengujian Linieritas Data

```
#uji linieritas dengan ramsey's reset test
library(lmtest)
data \leftarrowread.csv("C:/Users/USER/Documents/BISMILLAH 
TERAKHIR/DATA/data full.csv")
data \langle - data[, 2:9]
head(data)
resettest(RS~LWL, type="regressor",data=data)
resettest(RS~B, type="regressor",data=data)
resettest(RS~T, type="regressor",data=data)
resettest(RS~Disp,type="regressor",data=data)
resettest(RS~CB, type="regressor",data=data)
resettest(RS~CM, type="regressor",data=data)
resettest(RS~CP, type="regressor",data=data)
resettest(RS~V, type="regressor",data=data)
```
**Lampiran 3.** *Syntax* R FFNN Jumlah *Neuron*

```
data.full \leftarrowread.csv("C:/Users/USER/Documents/BISMILLAH 
TERAKHIR/DATA/data full.csv")
data \leftarrow data.full[.2:9]
head(data_test)
#split the data
x \leftarrow data[,1:7]
y \leftarrow \text{data} [,8]
scale01 <= function(x)(x-min(x))/(max(x)-min(x))}
data1 \leftarrow data %>%
   mutate_all(scale01)
set.seed(438)
data_train <- sample_frac(tbl=data1, 
replace=FALSE, size = 0.8)
data_test <- anti_join(data1, data_train)
#mencari jumlah neuron terbaik
set.seed(438)
n1 = neuralnet(RS~., data=data_train,
                    hidden = 1,
                    act.fct = 'logistic',
                    linear.output = TRUE,err.fct = \text{ 'sse'}, rep=10.
stepmax=100000)
plot(n1, rep='best')
set.seed(438)
n2 = neuralnet(RS~., data=data_train,
                    hidden = 2,
                    act.fct = 'logistic',
                     linear.output = TRUE,
                    err.fct = 'sse', rep=10.stepmax=100000)
```
**Lampiran 3.** *Syntax* R FFNN Jumlah *Neuron* (Lanjutan)

```
set.seed(438)
n3 = neuralnet(RS~., data=data_train,
                  hidden = 3,
                  act.fct = 'logistic',
                  linear.output = TRUE.err.fct = 'sse'. rep=10.stepmax=100000)
set.seed(438)
n4 = neuralnet(RS~., data=data_train,
                  hidden = 4,
                  act.fct = 'logistic',
                  linear.output = TRUE,err.fct = 'sse', rep=10,stepmax=100000)
set.seed(438)
n5 = neuralnet(RS~., data=data_train,
                  hidden = 5,
                  act.fct = 'logistic',
                  linear.output = TRUE,err.fct = 'sse'.rep=10.stepmax=100000)
set.seed(438)
n6 = neuralnet(RS~., data=data_train,
                  hidden = 6,
                  act.fct = 'logistic',
                  linear.output = TRUE,err.fct = 'sse', rep=10,stepmax=100000)
set.seed(438)
n7 = neuralnet(RS~., data=data_train,
                  hidden = 7.
                  act.fct = 'logistic',
                  linear.output = TRUE ,
                  err.fct = 'sse', rep=10,stepmax=100000)
```
**Lampiran 3.** *Syntax* R FFNN Jumlah *Neuron* (Lanjutan)

```
#RMSE 
##rmse n1 
pre1 = compute(n1).
rep=which.min(n1$result.matrix[1,]),
                data_test[,1:7])
pre1 = (pre1$net.result * (max(data$RS)-
min(data$RS))) + min(data$RS)
rmse1 = (sum((data test$RS -
pre1)<sup>\wedge2)/nrow(data_test))\wedge0.5</sup>
rmse1
#rmse n2 
pre2 = compute(n2,rep=which.min(n2$result.matrix[1,]),
                data_test[,1:7])
pre2 = (pre25net, result * (max(data5RS) -min(data$RS))) + min(data$RS)
rmse2 = (sum((data_test$RS -
pre2)^2)/nrow(data_test))^0.5
#rmse n3 
pre3 = compute(n3,rep=which.min(n3$result.matrix[1,]),
                data_test[,1:7])
pre3 = (pre3$net:result * (max(data$RS) -min(data$RS))) + min(data$RS)
rmse3 = (sum(data testSRS -pre3)^2)/nrow(data_test))^0.5
#rmse n4 
pre4 = compute(n4,rep=which.min(n4$result.matrix[1,]),
                data_test[,1:7])
pre4 = (pre4$net, result * (max(data$RS) -min(data$RS))) + min(data$RS)
rmse4 = (sum((data_test$RS -
pre4)<sup>\wedge2)/nrow(data test))\wedge0.5</sup>
rmse4
```
**Lampiran 3.** *Syntax* R FFNN Jumlah *Neuron* (Lanjutan)

```
#rmse n5 
pre5 = compute(n5,rep=which.min(n5$result.matrix[1,]),
                 data_test[,1:7])
pre5 = (pre5$net.result * (max(data$RS) -min(data$RS))) + min(data$RS)
rmse5 = (sum((data_test$RS -
pre5)^2)/nrow(data_test))^0.5
rmse5
#rmse n6 
\text{pre6} = \text{compute}(n6,rep=which.min(n6$result.matrix[1,]),
                 data_test[,1:7])
\text{pre6} = (\text{pre6} \text{$net} \cdot \text{result} * (\text{max}(\text{data} \text{$RS}) - \text{true})min(data$RS))) + min(data$RS)
rmse6 = (sum((data test$RS -
pre6)^2)/nrow(data_test))^0.5
#rmse n7 
pre7 = compute(n7,rep=which.min(n7$result.matrix[1,]),
                 data_test[,1:7])
pre7 = (pre7$net.result * (max(data$RS)-
min(data$RS))) + min(data$RS)
rmse7 = (sum((data_test$RS -
pre7)<sup>\wedge2)/nrow(data_test))\wedge0.5</sup>
```
**Lampiran 3.** *Syntax* R FFNN Jumlah *Neuron* (Lanjutan)

```
# R-SQUARED
##r2 n1 
pre1 = compute(n1,rep=which.min(n1$result.matrix[1,]),
              data test[.1:7])
pre1 = (pre15net, result * (max(data5RS) -min(data$RS))) + min(data$RS)
r21= rSquared(data_test[,8], 
resid=data_test[,8]-pre1)
#r2 n2 
pre2 = compute(n2,rep=which.min(n2$result.matrix[1,]),
              data test[,1:7])
pre2 = (pre2$net.result * (max(data$RS)-
min(data$RS))) + min(data$RS)
r22= rSquared(data_test[,8], 
resid=data_test[,8]-pre2)
#r2 n3 
pre3 = compute(n3,rep=which.min(n3$result.matrix[1,]),
               data_test[,1:7])
pre3 = (pre3$net.read't * (max(data$RS) -min(data$RS))) + min(data$RS)
r23= rSquared(data_test[,8], 
resid=data_test[,8]-pre3)
#r2 n4 
\text{pre4} = \text{compute}(n4,rep=which.min(n4$result.matrix[1,]),
               data_test[,1:7])
pre4 = (pre4$net.result * (max(data$RS) -min(data$RS))) + min(data$RS)
r24= rSquared(data_test[,8], 
resid=data_test[,8]-pre4)
```

```
#rmse n5 
pre5 = compute(n5,rep=which.min(n5$result.matrix[1,]),
               data_test[,1:7])
pre5 = (pre5$net.readtt * (max(data$RS) -min(data$RS))) + min(data$RS)
rmse5 = (sum((data_test$RS -
pre5)^2)/nrow(data_test))^0.5
rmse5
#rmse n6 
\text{pre6} = \text{compute}(n6,rep=which.min(n6$result.matrix[1,]),
               data_test[,1:7])
pre6 = (pre6$net.result * (max(data$RS)-
min(data$RS))) + min(data$RS)
rmse6 = (sum(data testSRS -pre6)^2)/nrow(data_test))^0.5
#rmse n7 
pre7 = compute(n7).
rep=which.min(n7$result.matrix[1,]),
               data_test[,1:7])
pre7 = (pre7$net.result * (max(data$RS)-
min(data$RS))) + min(data$RS)
rmse7 = (sum(data test$RS -
pre7)^2)/nrow(data_test))^0.5
```
**Lampiran 4.** *Syntax* R FFNN Kombinasi Variabel *Input*

```
# kombinasi 5 variabel
library(combinat)
library(miscTools)
nama=as.vector(names(data[.-9]))
varkom=combn(nama,5)
rmse7=matrix(nrow=ncol(varkom))
for(i in 1:ncol(varkom)){
allvars=(varkom[,i])
predictorvarss=paste(allvars,collapse = "+")
form=as.formula(paste("RS~",predictorvarss,col
lapse="+"))
set.seed(438)
nnn = neuralnet(form, data=data_train,
                  hidden = 6,
                  act.fct = 'loqistic'.linear.output = TRUE.err.fct = 'sse'.rep=10, stepmax = 1000000pre7 = compute(nnn, 
rep=which.min(nnn$result.matrix[1,]),
               data_test[,allvars])
pre71 = (pre7$net.result*(max(data$RS)-
min(data$RS))) + min(data$RS)
tes=as.matrix(data_test[,9]*(max(data$RS)-
min(data$RS))) + min(data$RS)
rmse7[i] = (sum(tes -pre71)^2)/nrow(tes))^0.5
}
```
**Lampiran 4.** *Syntax* R FFNN Kombinasi Variabel *Input* (Lanjutan)

```
## kombinasi 6 variabel
library(combinat)
library(miscTools)
nama=as.vector(names(data[.-9]))
varkom=combn(nama,6)
rmse7=matrix(nrow=ncol(varkom))
for(i in 1:ncol(varkom)){
allvars=(varkom[,i])
predictorvarss=paste(allvars,collapse = "+")
form=as.formula(paste("RS~",predictorvarss,col
lapse="+"))
set.seed(438)
nnn = neuralnet(form, data=data_train,
                  hidden = 6,
                  act.fct = 'logistic',
                  linear.output = TRUE.err.fct = 'sse',rep=10, stepmax = 1000000pre7 = compute(nnn.rep=which.min(nnn$result.matrix[1,]),
               data_test[,allvars])
pre71 = (pre7$net.result*(max(data$RS)-
min(data$RS))) + min(data$RS)
tes=as.matrix(data_test[.9]*(max(data$RS)-
min(data$RS))) + min(data$RS)
rmse7[i] = (sum((tes -pre71)\wedge2)/nrow(tes))\wedge0.5
}
```
**Lampiran 4.** *Syntax* R FFNN Kombinasi Variabel *Input* (Lanjutan)

```
# kombinasi 7 variabel
library(combinat)
library(miscTools)
nama=as.vector(names(data[.-9]))
varkom=combn(nama,7)
rmse7=matrix(nrow=ncol(varkom))
for(i in 1:ncol(varkom)){
allvars=(varkom[,i])
predictorvarss=paste(allvars,collapse = "+")
form=as.formula(paste("RS~",predictorvarss,co
llapse="+"))
set.seed(438)
nnn = neuralnet(form, data=data_train,
                  hidden = 6.
                  act.fct = 'logistic',
                  linear.output = TRUE.
                  err.fct = 'sse'.rep=10, stepmax = 1000000pre7 = compute(nnn.rep=which.min(nnn$result.matrix[1,]),
              data test[.allvars])
pre71 = (pre7$net.result*(max(data$RS)-
min(data$RS))) + min(data$RS)
tes=as.matrix(data_test[,9]*(max(data$RS)-
min(data$RS))) + min(data$RS)
rmse7[i] = (sum(tes -pre71)^2)/nrow(tes))^0.5
}
```
**Lampiran 4.** *Syntax* R FFNN Kombinasi Variabel *Input* (Lanjutan)

```
# kombinasi 8 variabel
library(combinat)
library(miscTools)
nama=as.vector(names(data[.-9]))
varkom=combn(nama,8)
rmse7=matrix(nrow=ncol(varkom))
for(i in 1:ncol(varkom)){
allvars=(varkom[,i])
predictorvarss=paste(allvars,collapse = "+")
form=as.formula(paste("RS~",predictorvarss,coll
apse="+"))
set.seed(438)
nnn = neuralnet(form, data=data_train,
                  hidden = 6,
                  act.fct = 'logistic',
                  linear.output = TRUE.
                  err.fct = 'sse'.rep=10, stepmax = 1000000pre7 = compute(nnn.rep=which.min(nnn$result.matrix[1,]),
               data_test[,allvars])
pre71 = (pre7$net.result*(max(data$RS)-
min(data$RS))) + min(data$RS)
tes=as.matrix(data_test[,9]*(max(data$RS)-
min(data$RS))) + min(data$RS)
rmse7[i] = (sum((tes - pre71)\land2)/nrow(test))\land0.5}
```
**Lampiran 5.** *Output* Uji Linieritas Data

```
data: RS \sim LWLRESET = 17.946, df1 = 2, df2 = 434, p-value =
3.248e-08
data: RS \sim BRESET = 3.7671, df1 = 2, df2 = 434, p-value =
0.02388
data: RS \sim TRESET = 53.405, df1 = 2, df2 = 434, p-value <
2.2e-16
data: RS \sim DispRESET = 13.152, df1 = 2, df2 = 434, p-value =
2.847e-06
data: RS \sim CBRESET = 6.1255, df1 = 2, df2 = 434, p-value =
0.00238
data: RS \sim CMRESET = 7.5786, df1 = 2, df2 = 434, p-value =
0.0005819
data: RS \sim CPRESET = 8.0129, df1 = 2, df2 = 434, p-value =
0.0003826
data: RS \sim VRESET = 18.111, df1 = 2, df2 = 434, p-value =
2.79e-08
```
**Lampiran 6.** *Output* Uji Linieritas Data Transformasi

```
RESET test
data: y \sim LWLRESET = 36.436, df1 = 2, df2 = 434, p-value =
2.357e-15
data: y \sim BRESET = 2.7332, df1 = 2, df2 = 434, p-value =
0.06613
data: y \sim TRESET = 18.093, df1 = 2, df2 = 434, p-value =
2.837e-08
data: y \sim \text{Disp}RESET = 0.80764, df1 = 2, df2 = 434, p-value =
0.4466
data: y \sim CBRESET = 4.4429, df1 = 2, df2 = 434, p-value =
0.0123
data: y \sim CMRESET = 12.818, df1 = 2, df2 = 434, p-value =
3.903e-06
data: y \sim CPRESET = 2.8727, df1 = 2, df2 = 434, p-value =
0.05762
data: y \sim VRESET = 18.317, df1 = 2, df2 = 434, p-value =
2.307e-08
```
# **Lampiran 7.** Arsitektur Model Terbaik Tiap Jumlah *Neuron*

• Satu *neuron*

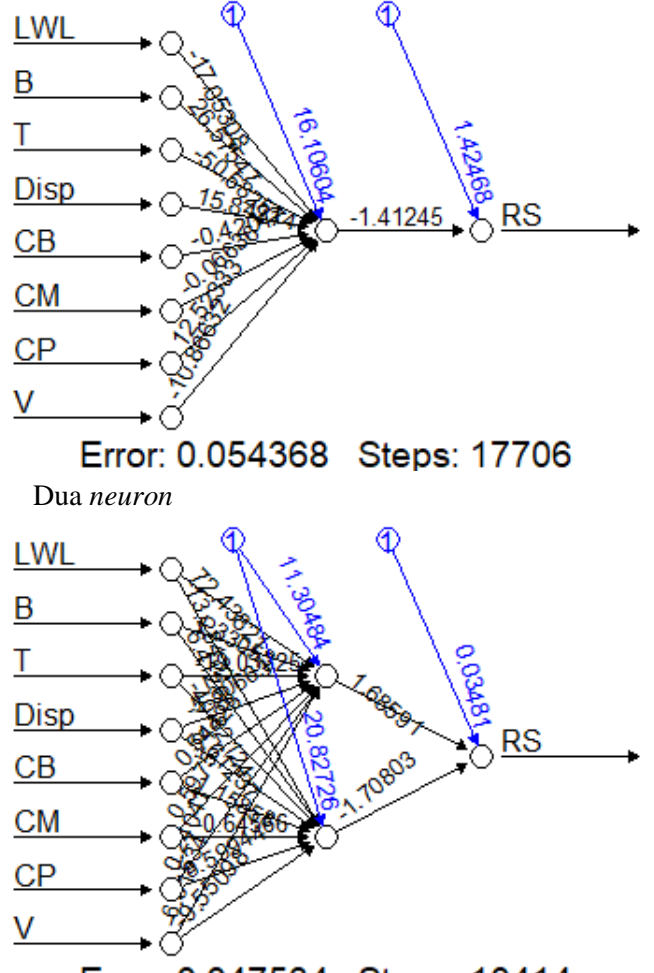

Error: 0.047534 Steps: 10414

**Lampiran 7.** Arsitektur Model Terbaik Tiap Jumlah *Neuron* (Lanjutan)

• Tiga *neuron*

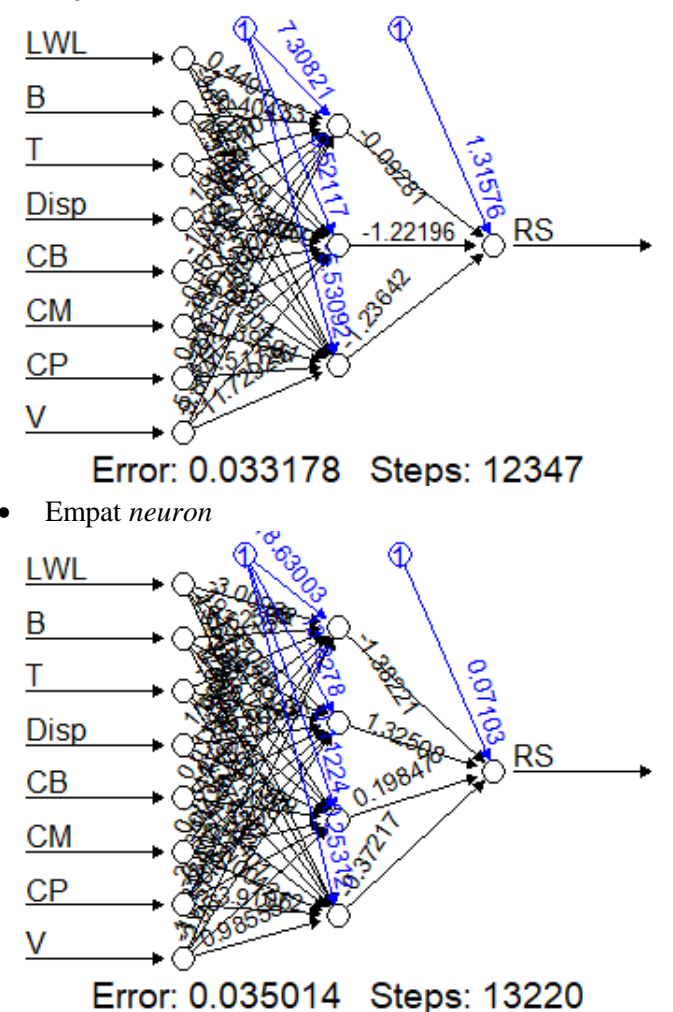

**Lampiran 7.** Arsitektur Model Terbaik Tiap Jumlah *Neuron* (Lanjutan)

• Lima *neuron*

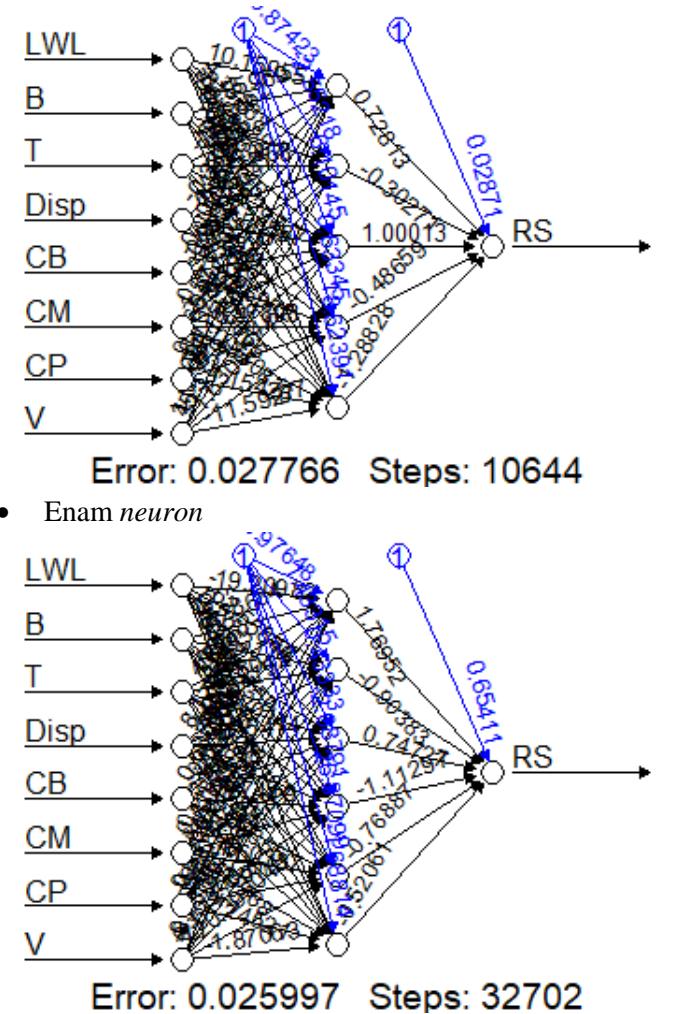

**Lampiran 7.** Arsitektur Model Terbaik Tiap Jumlah *Neuron* (Lanjutan)

• Tujuh *neuron*

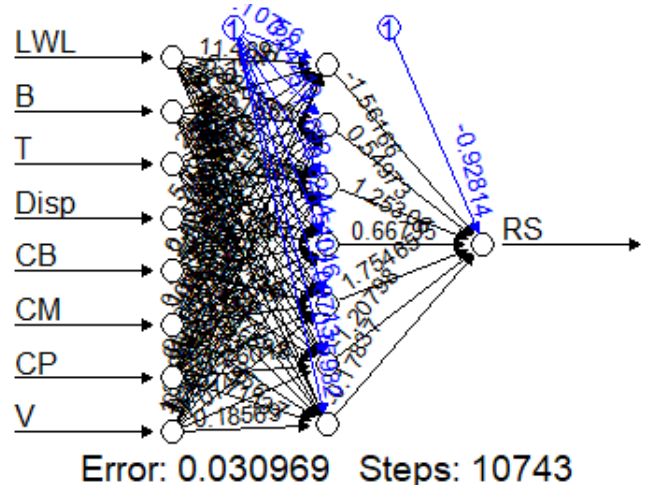

**Lampiran 8.** Koefisien Matrix Model FFNN Enam *Neuron*

| error                 | reached.threshold     |
|-----------------------|-----------------------|
| 2.599744e-02          | 9.854696e-03          |
| steps                 | Intercept.to.1layhid1 |
| 3.270200e+04          | $-9.764849e-01$       |
| LWL.to.1layhid1       | B.to.1layhid1         |
| $-1.920982e+01$       | 2.286842e+00          |
| T.to.1layhid1         | Disp.to.1layhid1      |
| 4.553800e+00          | 8.179081e+00          |
| CB.to.1layhid1        | CM.to.1layhid1        |
| 6.856413e-01          | $-2.121964e-02$       |
| CP.to.1layhid1        | V.to.1layhid1         |
| 5.954028e-01          | $-9.032899e-01$       |
| Intercept.to.1layhid2 | LWL.to.1layhid2       |
| 1.433149e+00          | $-6.255847e+01$       |
| B.to.1layhid2         | T.to.1layhid2         |
| 6.631794e+00          | 3.780420e+00          |
| Disp.to.1layhid2      | CB.to.1layhid2        |
| 1.828975e+01          | $-3.097233e-01$       |
| CM.to.1layhid2        | CP.to.1layhid2        |
| 1.185203e-01          | 2.705380e-01          |
| V.to.1layhid2         | Intercept.to.1layhid3 |
| $-3.817603e+00$       | 4.333272e-01          |
| LWL.to.1layhid3       | B.to.1layhid3         |
| 2.969689e-01          | $-2.327589e+00$       |
| T.to.1layhid3         | Disp.to.1layhid3      |
| 3.970137e+00          | $-1.954141e+00$       |
| CB.to.1layhid3        | CM.to.1layhid3        |
| $-7.580129e-05$       | $-1.514198e-02$       |
| CP.to.1layhid3        | V.to.1layhid3         |
| $-2.093026e-01$       | 7.118635e-01          |
|                       |                       |

**Lampiran 8.** Koefisien Matrix Model FFNN Enam *Neuron* (Lanjutan)

| $-2.087910e+00$<br>2.429211e+01<br>B.to.1layhid4<br>T.to.1layhid4<br>6.771080e+00<br>$-2.650148e+00$<br>Disp.to.1layhid4<br>CB.to.1layhid4<br>$-1.267670e+00$<br>3.744894e-01<br>CM.to.1layhid4<br>CP.to.1layhid4<br>$-6.225282e-01$<br>$-3.161944e-01$<br>V.to.1layhid4<br>Intercept.to.1layhid5<br>2.572833e+00<br>2.687099e+01<br>LWL.to.1layhid5<br>B.to.1layhid5<br>9.814306e+00<br>$-9.857641e+01$<br>T.to.1layhid5<br>Disp.to.1layhid5<br>$-8.308770e+00$<br>2.506997e+01<br>CB.to.1layhid5<br>CM.to.1layhid5<br>$-2.348550e+00$<br>$-1.603372e+00$<br>CP.to.1layhid5<br>V.to.1layhid5<br>$-2.007009e+00$<br>$-2.039504e+01$<br>Intercept.to.1layhid6<br>LWL.to.1layhid6<br>$-1.688136e+00$<br>$-1.563882e+01$<br>B.to.1layhid6<br>T.to.1layhid6<br>$-9.179924e-01$<br>$-5.348340e-01$<br>Disp.to.1layhid6<br>CB.to.1layhid6<br>$-1.895844e+00$<br>2.148775e+00<br>CM.to.1layhid6<br>CP.to.1layhid6<br>1.452384e+00<br>2.245214e+00<br>V.to.1layhid6<br>Intercept.to.RS<br>$-1.870635e+00$<br>6.541105e-01<br>1layhid1.to.RS<br>1layhid2.to.RS<br>1.769515e+00<br>$-9.038339e-01$<br>1layhid3.to.RS<br>1layhid4.to.RS<br>7.472654e-01<br>$-1.112969e+00$<br>1layhid5.to.RS<br>1layhid6.to.RS<br>$-7.688666e-01$<br>$-5.206145e-01$ | Intercept.to.1layhid4 | LWL.to.1layhid4 |
|----------------------------------------------------------------------------------------------------|-----------------------|-----------------|
|                                                                                                    |                       |                 |
|                                                                                                    |                       |                 |
|                                                                                                    |                       |                 |
|                                                                                                    |                       |                 |
|                                                                                                    |                       |                 |
|                                                                                                    |                       |                 |
|                                                                                                    |                       |                 |
|                                                                                                    |                       |                 |
|                                                                                                    |                       |                 |
|                                                                                                    |                       |                 |
|                                                                                                    |                       |                 |
|                                                                                                    |                       |                 |
|                                                                                                    |                       |                 |
|                                                                                                    |                       |                 |
|                                                                                                    |                       |                 |
|                                                                                                    |                       |                 |
|                                                                                                    |                       |                 |
|                                                                                                    |                       |                 |
|                                                                                                    |                       |                 |
|                                                                                                    |                       |                 |
|                                                                                                    |                       |                 |
|                                                                                                    |                       |                 |
|                                                                                                    |                       |                 |
|                                                                                                    |                       |                 |
|                                                                                                    |                       |                 |
|                                                                                                    |                       |                 |
|                                                                                                    |                       |                 |
|                                                                                                    |                       |                 |
|                                                                                                    |                       |                 |
|                                                                                                    |                       |                 |
|                                                                                                    |                       |                 |
|                                                                                                    |                       |                 |
|                                                                                                    |                       |                 |

# **Lampiran 9.** Arsitektur FFNN Variabel *Input* Optimum

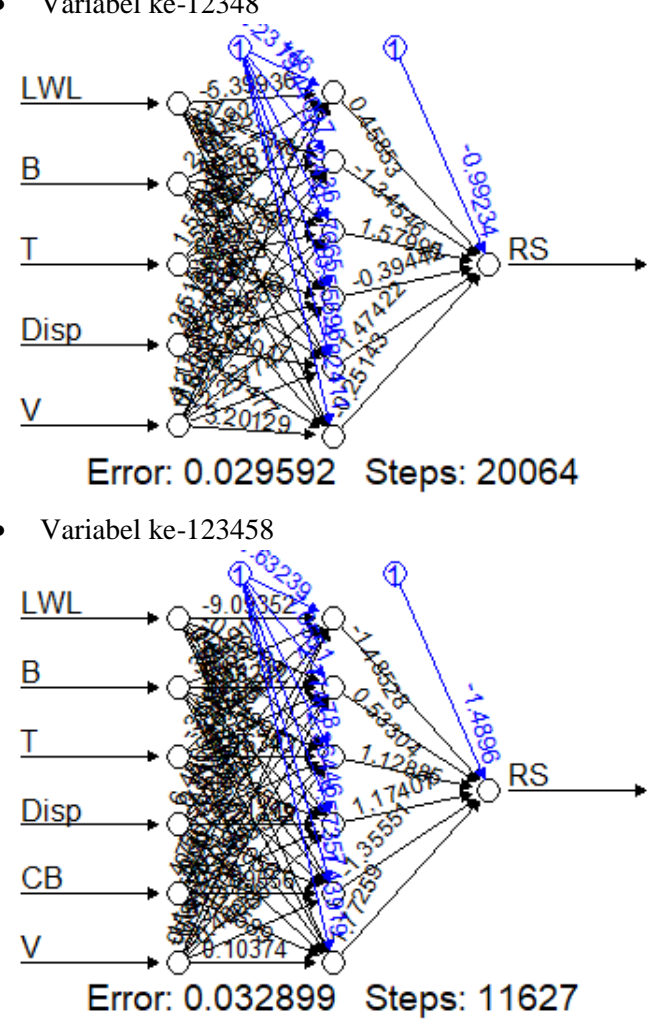

Variabel ke-12348

**Lampiran 9.** Arsitektur FFNN Variabel *Input* Optimum (Lanjutan)

• Variabel ke-123468 LWL B T **RS Disp CM** v Error: 0.030412 Steps: 9520 Variabel ke-123478 LWL B T. **RS Disp** 

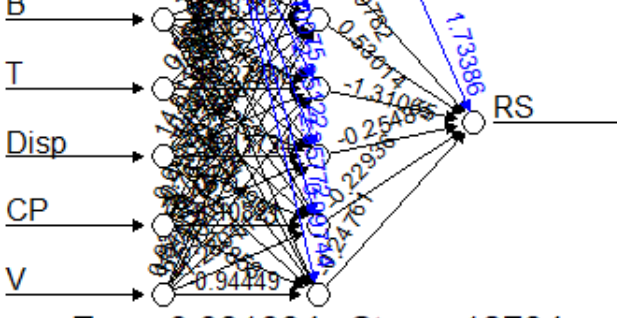

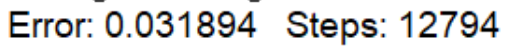

**Lampiran 9.** Arsitektur FFNN Variabel *Input* Optimum (Lanjutan)

• Variabel ke-1234568

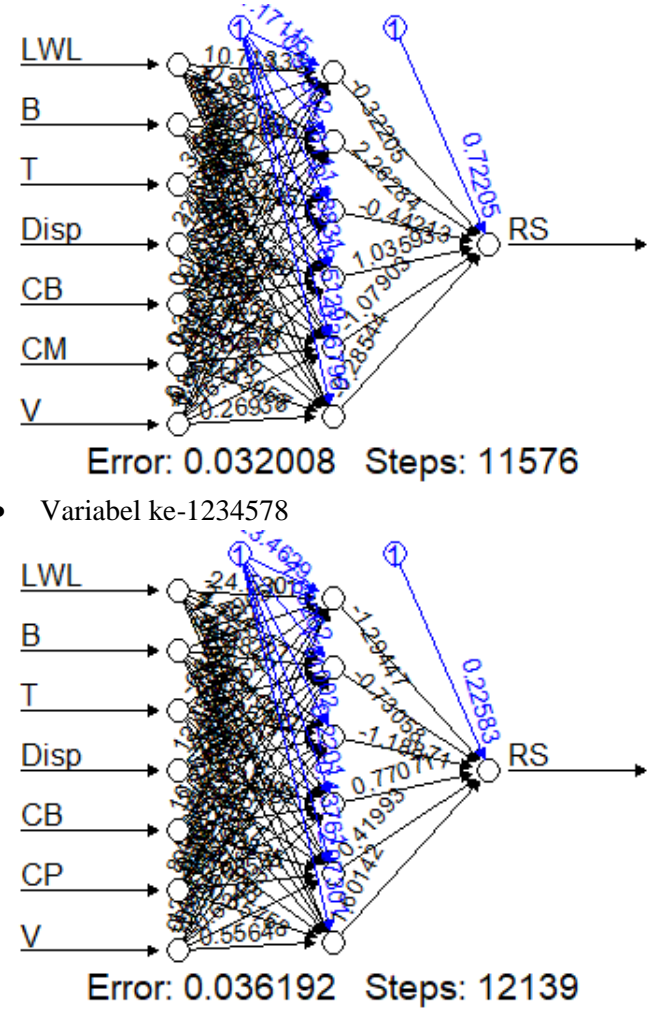

**Lampiran 9.** Arsitektur FFNN Variabel *Input* Optimum (Lanjutan)

• Variabel ke-1234678

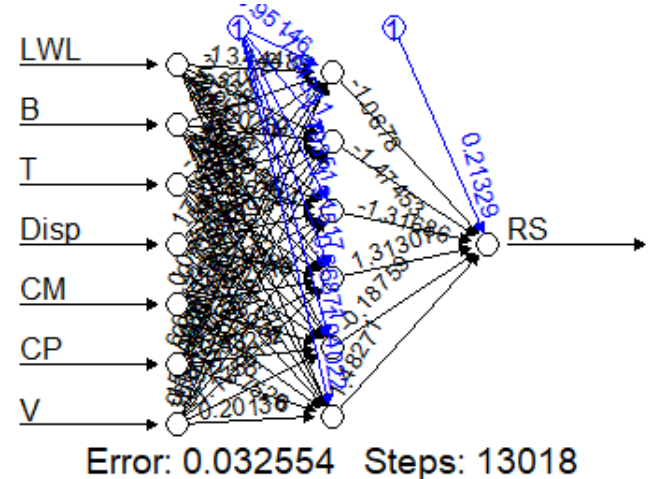

• Variabel ke-12345678

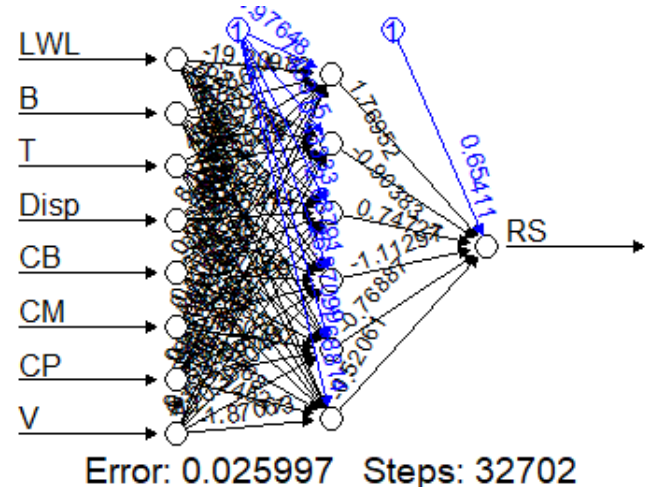

**Lampiran 10.** Koefisien Matrix Model FFNN Terbaik

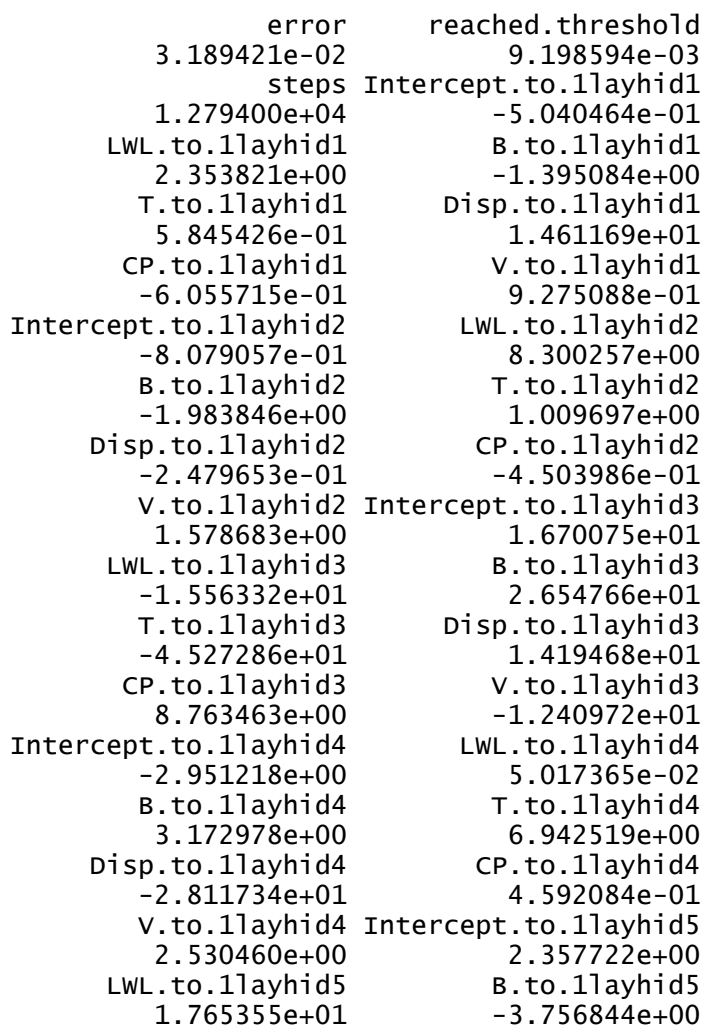

T.to.1layhid5 Disp.to.1layhid5 Disp.to.1layhid5 Disp.to.1layhid5 Disp.to.1layhid5 Disp.to.1layhid5 Disp.to.1la

**Lampiran 10.** Koefisien Matrix Model FFNN Terbaik (Lanjutan)

 LWL.to.1layhid5 B.to.1layhid5 1.765355e+01 -3.756844e+00<br>T.to.1layhid5 - Disp.to.1layhid5 T.to.1layhid5 Disp.to.1layhid5 -1.064995e+01<br>V.to.1layhid5 CP.to.1layhid5 V.to.1layhid5 -1.082118e-01 -1.280109e+00<br>t.to.1lavhid6 LWL.to.1lavhid6 Intercept.to.1layhid6<br>9.974408e-01 9.974408e-01 -3.658822e-01 T.to.1layhid6<br>-1.438124e+00 -5.625722e-01 -1.438124e+00<br>p.to.1layhid6 cP.to.1layhid6 Disp.to.1layhid6 CP.to.1layhid6 -3.917167e+00<br>V.to.1layhid6 Intercept.to.RS<br>1.733858e+00 -9.444864e-01 1.733858e+00 1layhid2.to.RS<br>5.301368e-01 -5.978152e-01 5.301368e-01 1layhid3.to.RS<br>1.310649e+00 -1.310649e+00 -2.548492e-01 1layhid6.to.RS  $-2.293552e-01$   $-2.476136e-01$ 

| [[4]]<br>[[4]][[1]]                                                                                                    |
|----------------------------------------------------------------------------------------------------|
| $[ ,2]$ $[ ,3]$<br>$\left[ ,1\right]$<br>$-0.5040464 - 0.8079057$ 16.700755<br>[1,]<br>2.3538212  8.3002570 -15.563324<br>[2,]<br>$-1.3950841 - 1.9838460 26.547660$<br>[3,]<br>$[4,]$ 0.5845426 1.0096969 -45.272859<br>$[5,]$ 14.6116934 -0.2479653 14.194675<br>$-0.6055715 - 0.4503986$ 8.763463<br>[6,]<br>0.9275088 1.5786826 -12.409716<br>[7,]<br>$\left[ ,4\right]$<br>$\left[ ,5\right]$<br>[, 6]            |
| [1,]<br>[2,]<br>0.05017365 17.6535506 -0.3658822<br>[3,]<br>$-0.5625722$<br>3.17297776 -3.7568440<br>$[4,$ ]<br>$6.94251937 - 5.6836352 - 1.4381238$<br>$\left[\begin{smallmatrix} 5 \end{smallmatrix}\right], \left[\begin{smallmatrix} 1 \end{smallmatrix}\right]$<br>$-28.11733741 - 10.6499536 - 3.9171673$<br>$[6,$ ]<br>0.45920841<br>$-0.1082118$ $0.1185833$<br>2.53045973<br>$-1.2801088 - 0.9444864$<br>[7,] |
| [[4]][[2]]                                                                                                    |
| [,1]<br>$[1,]$ 1.7338582<br>$[2,] -0.5978152$<br>[3,] 0.5301368<br>[4, 1]<br>$-1.3106488$<br>$\left[5,  \right]$<br>$-0.2548492$<br>$[6,] -0.2293552$<br>-0.2476136<br>[7,]                                                                                                    |

**Lampiran 11.** Bobot Model FFNN Terbaik dengan 10 Replikasi

#### **Lampiran 12.** Surat Keterangan Pengambilan Data

**KEMENTERIAN RISET, TEKNOLOGI, DAN PENDIDIKAN TINGGI INSTITUT TEKNOLOGI SEPULUH NOPEMBER** FAKULTAS MATEMATIKA, KOMPUTASI, DAN SAINS DATA DEPARTEMEN STATISTIKA **DEFARIENTENT STATISTIRA**<br>
Kampus ITS Sukolilo - Surabaya 60111<br>
Telp.: 031-594 3352, 031-599 4251<br>
http://www.statistics.its.ac.id email : statistika@its.ac.id<br>
http://www.statistics.its.ac.id email : statistika@its.ac.id 20970/IT2.VI.9.2 /TU.00.09/2019 11 Maret 2019 Nomor · Perihal: Permohonan iiin memperoleh data untuk Tugas Akhir : Kepala Balai Teknologi Hidrodinamika Yth Badan Pengkajian dan Penerapan Teknologi (BPPT). JL. Hidrodinamika BPPT, Kampus ITS Sukolilo. Surabaya. Dalam rangka menyelesaikan studi di Departemen Statistika FMKSD - ITS, mahasiswa diwajibkan untuk melakukan Tugas Akhir. Sehubungan dengan hal tersebut, kami mohon bantuan kepada Kepala Balai Teknologi Hidrodinamika Badan Pengkajian dan Penerapan Teknologi (BPPT), agar mahasiswa berikut: Nama : MUTHIA PANDAN SARI **NRP**  $: 06211540000122(1315100122)$ Dosen pembimbing Dr. R. Moh Atok  $\mathbb{C}$ Program Studi : Sarjana (S1) diperkenankan memperoleh data, untuk keperluan pelaksanaan Tugas Akhir di Instansi yang Bapak/Ibu pimpin, dengan judul Tugas Akhir mahasiswa tersebut adalah : "Klasifikasi Hasil Pengujian Modelling Kapal dengan Menggunakan Metode Naive Baves Classifier dan Regresi Logistik", pelaksanaan dari kegiatan pengambilan data tersebut dilaksanakan sekitar Bulan Maret 2019 s.d Juli 2019. Adapun data yang dibutuhkan adalah: - Data hasil pengujian resistant kapal Demikian atas ijin yang diberikan kami sampaikan terima kasih. Kepala Departemen, Dr. Suhartono NIP. 19710929 199512 1 001ce DEPARTE **STATISTIKA** 

### **Lampiran 13.** Surat Keterangan Data Perusahaan

#### **SURAT KETERANGAN**

Saya yang bertanda tangan di bawah ini menerangkan bahwa:

1. Mahasiswa Statistika FMKSD-ITS dengan identitas berikut:

: Muthia Pandan Sari Nama

**NRP** : 062115 4000 0122

Telah mengambil data di instansi/perusahaan kami:

Nama Instansi : Badan Pengkajian dan Penerapan Teknologi (BBPT)

Divisi/ bagian: Balai Teknologi Hidrodinamika

sejak tanggal 11 Maret 2019 sampai dengan 21 Juli 2019 untuk keperluan

Tugas Akhir/Thesis Semester Genap 2019.

- 2. Tidak Keberatan/Keberatan\* nama perusahaan dicantumkan dalam Tugas Akhir/ Thesis mahasiswa Statistika yang akan di simpan di Perpustakaan ITS dan dibaca di lingkungan ITS.
- 3. Tidak Keberatan/Keberatan\* bahwa hasil analisis data dari perusahaan dipublikasikan dalam E-journal ITS yaitu Jurnal Sains dan Seni ITS.

Surabaya, 13 Juni 2019 Pimpinan Perusahaan Kepala Balai Teknologi Hidrodinamika, BPPT

 $M$  Sc  $)$ 12 198903 1 010 \*(coret yang tidak pe  $BPP$ 

*(Halaman ini sengaja dikosongkan)*

## **BIODATA PENULIS**

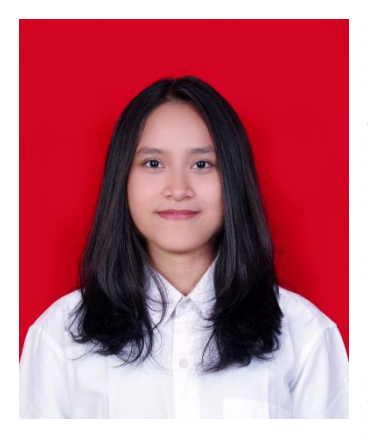

Penulis dengan nama lengkap Muthia Pandan Sari dilahirkan di Jakarta pada 27 September 1997. Penulis menempuh pendidikan formal di SDS Kertapawitan Jakarta, SMP Negeri 45 Jakarta, dan SMA Negeri 78 Jakarta. Penulis diterima sebagai Mahasiswa Departemen Statistika ITS melalui jalur Mandiri pada tahun 2015. Putri dari pasangan Bapak Suroso dan Ibu Rusilawati ini

aktif dalam berbagai organisasi seperti *Staff* Kesenian dan Olahraga HIMASTA-ITS 2016/2017, *Staff* Event UKM Bola Basket ITS 2016/2017, Ketua Departemen Event UKM Bola Basket ITS 2017/2018. Di bidang non-akademik, penulis diberi kesempatan untuk menjadi perwakilan ITS setiap kompetisi olahraga basket antar Universitas. Apabila pembaca ingin memberi kritik dan saran serta diskusi lebih lanjut mengenai Tugas Akhir ini, dapat menghubungi penulis melalui email muthiapss@gmail.com.